## Visual Information Design

Prof. Lydia Chilton COMS 4170 24 January 2022

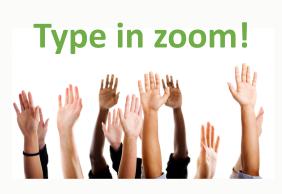

### Homework accepted until Wednesday night.

# Homework 1: Usability Heuristics and Information Design

Warm up: due Friday 1/21 @ 11:59pm on Courseworks

Main: due Tuesday 1/25 @ 11:59pm on Courseworks.

We will accept the Main assignment without late penalty until Wednesday 1/26 @ 11:59pm

Generally, all relevant material will be covered before the HW goes out.

### Please sign up for the class slack

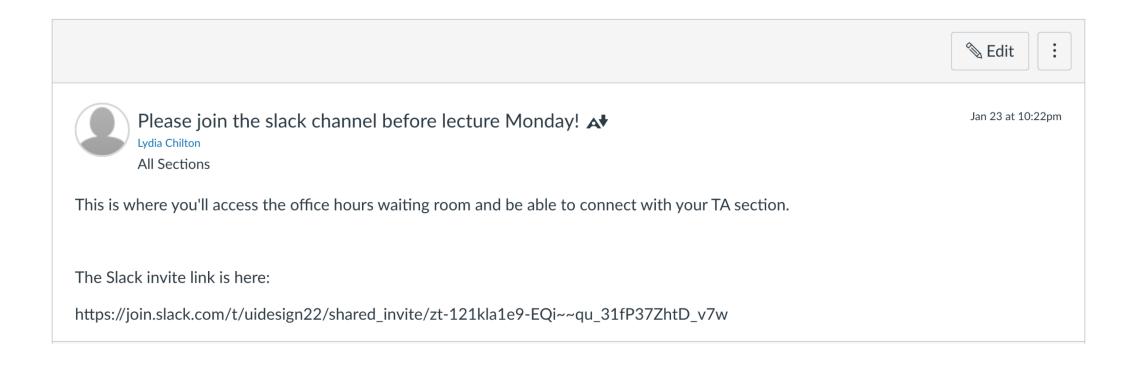

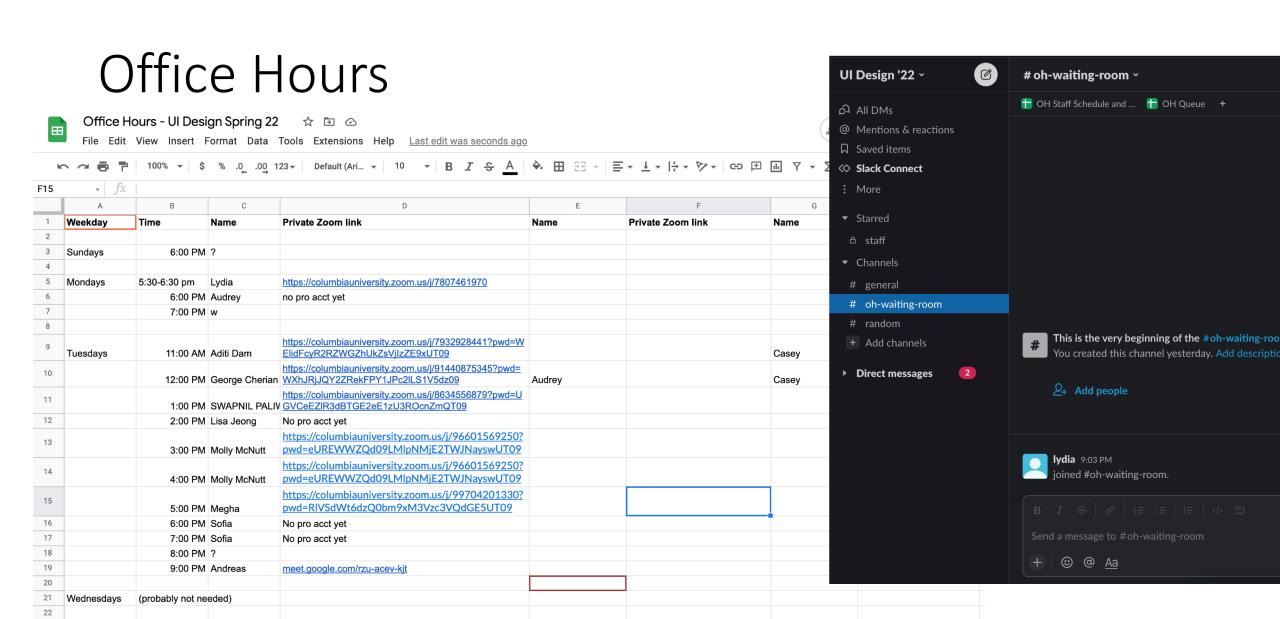

https://columbiauniversity.zoom.us/j/91440875345?pwd=

12:00 PM George Cherian WXhJRjJQY2ZRekFPY1JPc2lLS1V5dz09

23

24

25

26

Thursdays

6:00 PM ?

7:00 PM ?

# Put yourself in the queue, and a TA will reach out on slack.

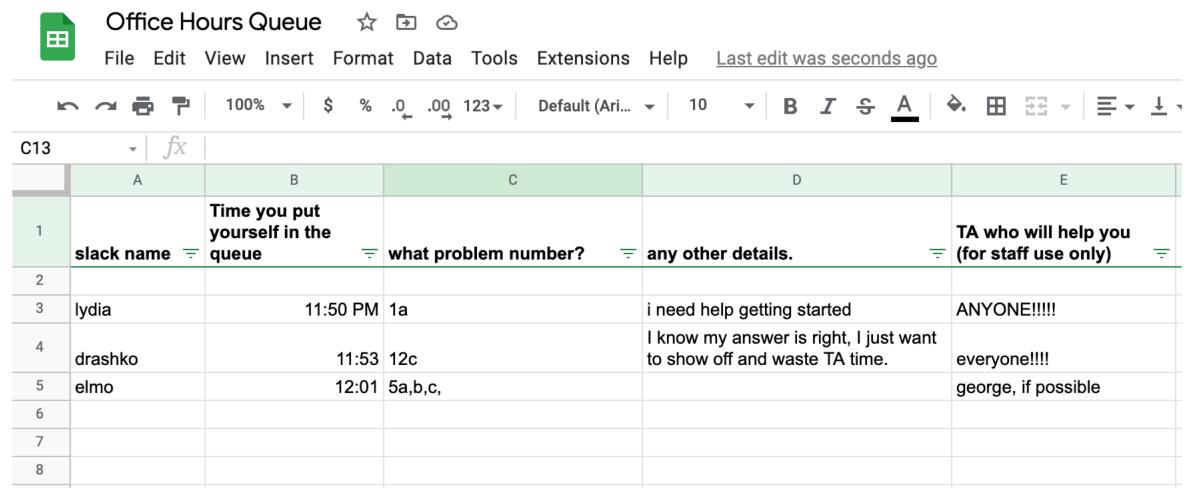

## User Interface Design

COMS 4170 · Spring 2022

Home

Grading

Syllabus

Ed Forum

#### Our Goals:

- 1. Understand users and build websites that suit the needs and abilities.
- 2. Design useable systems through iteration and feedback.

#### **INSTRUCTOR**

#### Prof. Lydia Chilton

OH: Monday 5:30-6:30, CEPSR 612

Please contact staff through Ed or Slack

#### TA OFFICE HOURS

#### The list of TA office hours is here

To attend office hours, hang out in the Slack channel "ohwaiting-room".

Add yourself to the OH queue here (and pinned to the ohwaiting-room slack channel. A TA will ping you on slack when they're ready for you. Feel free to chat with other students in the waiting room channel.

#### **WEEKLY SCHEDULE**

Monday, Wednesday 4:10–5:25pm IAB 417

### Ollie

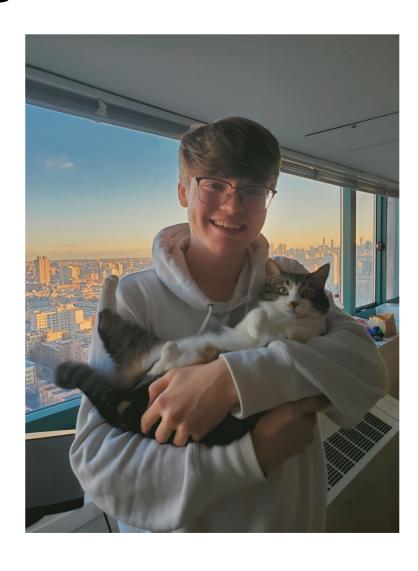

- Senior in CC majoring in CS and minoring in Psychology
- Used to study Physics but CS and UI is a lot more fun
- Took Prof Smith's class last semester and absolutely loved it!
- Currently watching Silicon Valley (rite of passage for all CS Majors) but I love watching Formula 1 more than anything (Lando is the goat).
- Excited to teach you all this semester!:)

### Molly

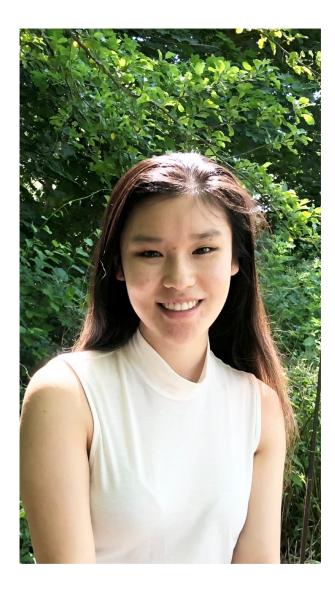

- Senior at Barnard
- Computer Science and Political Science double major
- First time TA-ing for this class but have TA-ed for 1004 and 3134
- Took Prof. Smith's UI Design (Fall 2021)
- Might want to go to Med school but have not taken any prereqs, yikes
- Most interested in full-stack development, product management, and international relations (US-China specifically)
- Enjoy staying active and spending time outdoors in my free time (hiking, tennis, soccer, etc)

### **Aviva**

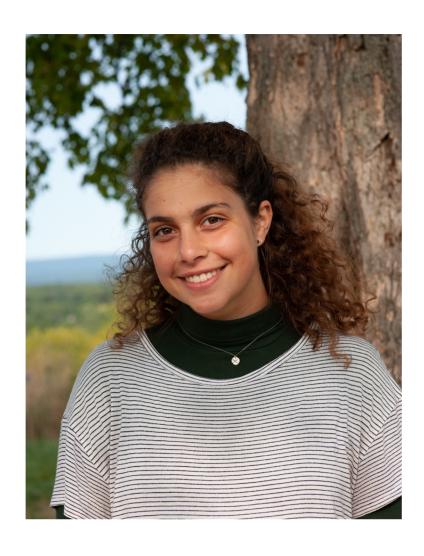

- Senior at Barnard
- Majoring in Computer Science, public health
- Love data visualization & using CS to convey information in an accessible and interesting way
- I play ultimate frisbee and love doing everything outside (hiking, biking, backpacking, running, swimming)

### Pramothini

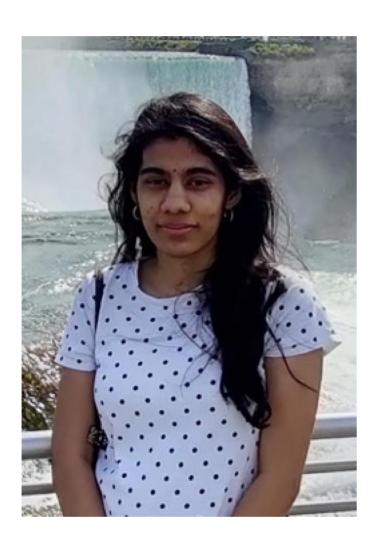

- First year MSCS student trying to balance between studies and maintaining my sanity:P
- Worked as a Software Engineer at Intuit for a couple years
- Took Lydia's Adv. Web Design Studio last Fall
- Love to dance, read books, and binge on shows (watching and passing judgements on trash TV is my weakness)
- My co-curricular interests include Design, Data, Product Management, and Entrepreneurship
- Feel free to hit me up for discussions on any topic ranging from UI Design to civilization on Mars!

### William

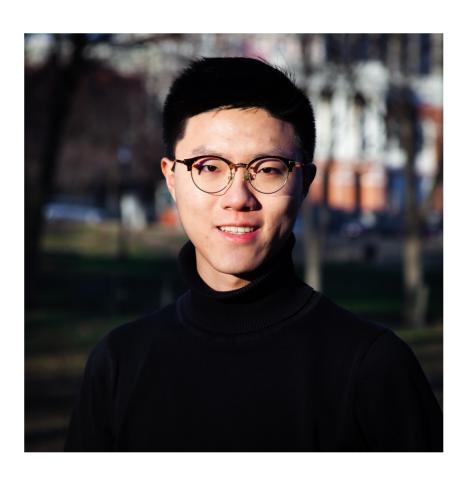

- Senior combined plan student in SEAS majoring in CS. I previously attended Wesleyan University where I studied Econ.
- I learned how to build websites on Udemy and really enjoyed the process of designing my personal blog, thus began my journey into design.
- I took Lydia's Advanced Web Design Studio last semester where I built my project (an Alexa skill that can code for people) with Sandy (also a TA here!). It was super fun.
- I really like product management and can talk to you for hours about it until you are annoyed
- Down to talk about anything: classes, snowboarding, music, books, poetry, PM, what's up with life...

### Emily

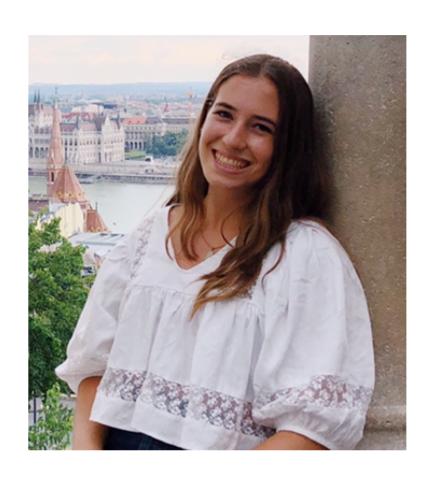

- Junior in SEAS
- Studying CS with a minor in Economics
- Took Professor Smith's UI Design (Fall 2021) - super excited to get more involved with HCI!
- Love all things outdoors (hiking, rock climbing, running, sailing)
- Originally from Michigan :)
- Can't wait to meet and work with everyone!

# Visual Information Design

Prof. Lydia Chilton COMS 4170 24 January 2022

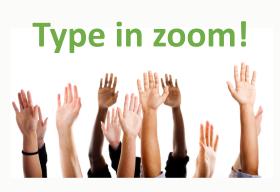

### When you're at a restaurant, do you read a menu linearly, top to bottom, like you read a book?

#### MOBY DICK.

#### CHAPTER I.

#### LOOMINGS.

Call me Ishmael. Some years ago-never mind how long precisely-having little or no money in my purse, and nothing particular to interest me on shore, I thought I would sail about a little and see the watery part of the world. It is a way I have of driving off the spleen, and regulating the circulation. Whenever I find myself growing grim about the mouth; whenever it is a damp, drizzly November in my soul; whenever I find myself involuntarily pausing before coffin warehouses, and bringing up the rear of every funeral I meet; and especially whenever my hypos go such an upper hand of me, that it requires a strong more principle to prevent me from deliberately stepping into the strong more principle to prevent me from deliberately stepping into the strong more principle to prevent me from deliberately stepping into the strong more principle to prevent me from deliberately stepping into the strong more principle to prevent me from deliberately stepping into the strong more principle to prevent me from deliberately stepping into the strong more principle to prevent me from deliberately stepping into the strong more principle to prevent me from deliberately stepping into the strong more principle to prevent me from deliberately stepping into the strong more principle to prevent me from deliberately stepping into the strong more principle to prevent me from deliberately stepping into the strong more principle to prevent me from deliberately stepping into the strong me from the strong me from t street, and methodically knocking people's hats off-then, I account it high time to get to sea as soon as I can. This other, cherish very nearly the same feelings towards the

surrounds it with her surf. Right and left, the streets take you waterward. Its extreme down-town is the Battery. where that noble mole is washed by waves, and cooled by breezes, which a few hours previous were out of sight of land. Look at the crowds of water-gazers there.

Circumambulate the city of a dreamy Sabbath afternoon Go from Corlears Hook to Coenties Slip, and from thence, by Whitehall, northward. What do you see?—Posted like

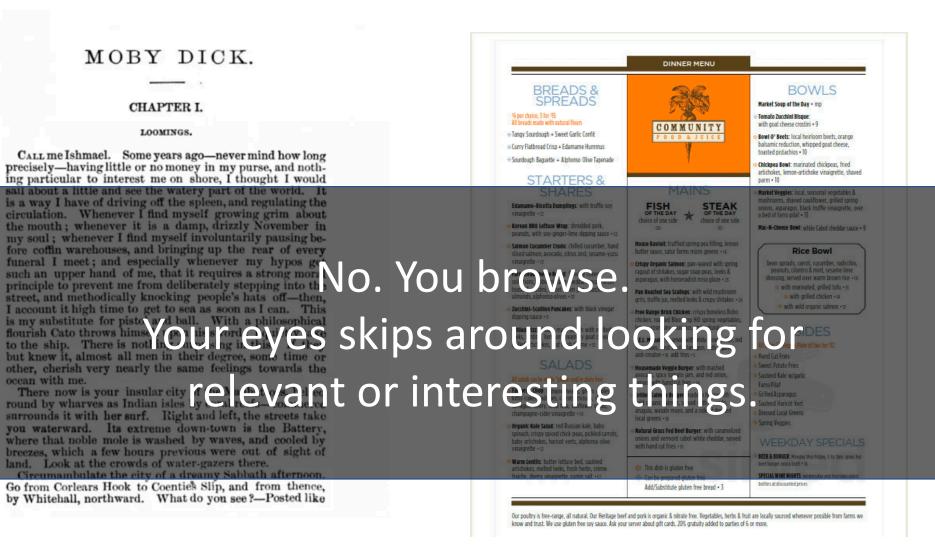

## You want to find buy a guitar. Where would you look?

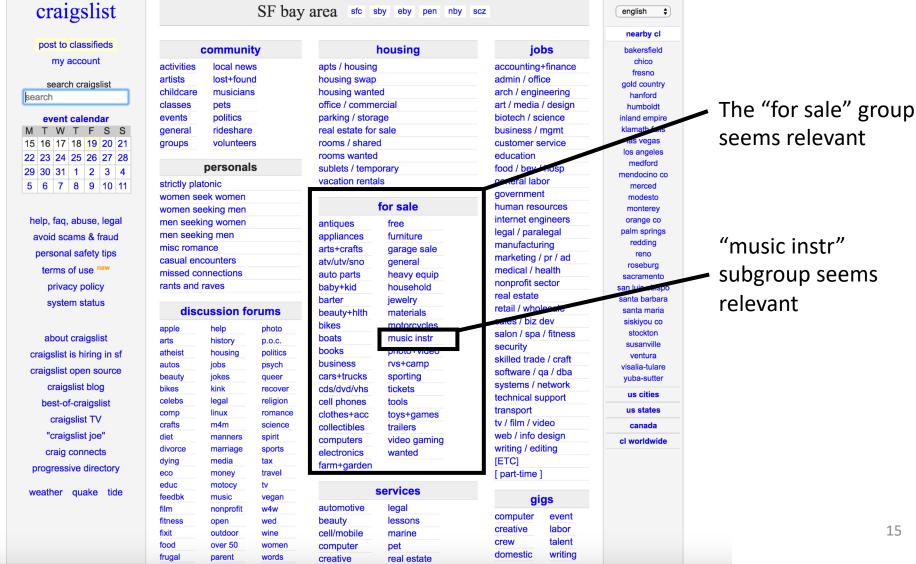

Information Hierarchy guides attention at a high level...

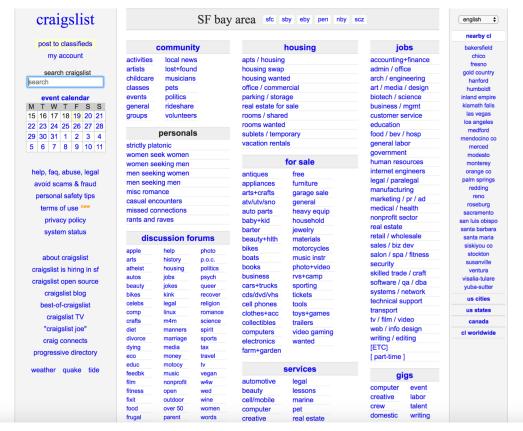

To help users find relevant or interesting things.

Information Foraging Theory says users do not read information (webpages) linear. Instead, they follow visual or textual clues to sense if they are on the right track.

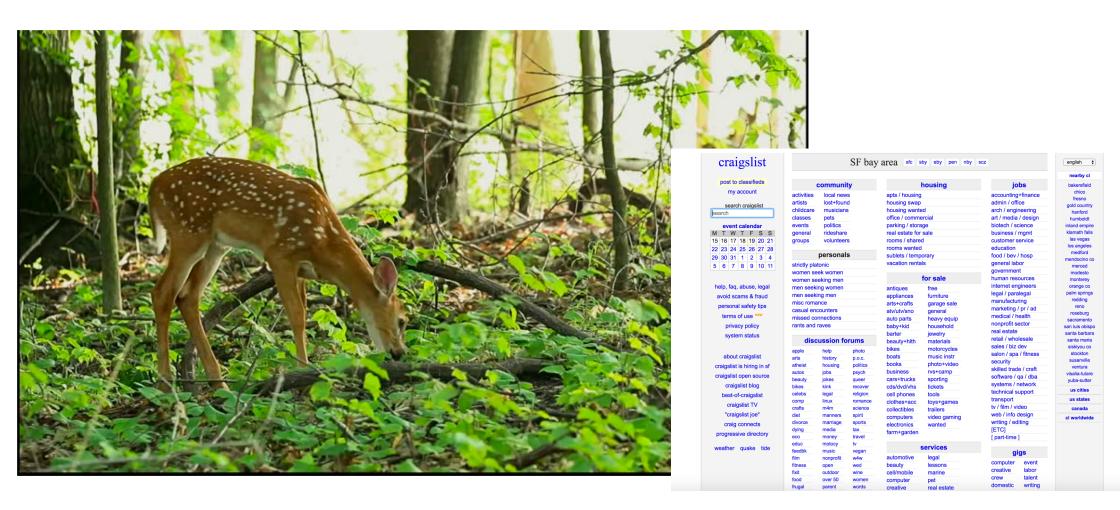

The way you display information dictates what people will pay most attention to.

And you will read this last

# You will read this first

And then you will read this

Then this one

# The main feature of many websites is to display information in a way that helps users accomplish a goal.

```
( 37) Loans with tiny points are here now
      Jul 01 R. Jackson
                          ( 123) Loans with tiny rates are here now
      Aug 05 Benjamin E. Mag ( 50) Long time no hear
       May 17 Krista Aaron (44) long time no see....
      Jun 03 Josiah House ( 35) Looking for a hot date tonight, tomorrow, or next week?
       Jul 03 Brigitte I. Hay ( 63) Looking for a N.ew H.Ome?
                          ( 58) Looking for you
       May 17 Joe Burns
       Jun 01 Save in a poor ( 145) Low Rate Consolidation Mortgage Loan
     + Jul 02 Igiel@virtualig ( 2) LowCost SoftWare OnCD
*-Mutt: Mail/junk/spam [Msgs:950 Old:142 10M]---(subject/date)--
ate: Mon, 17 May 2004 03:40:09 +0100
rom: Krista Aaron <Christinefeminine@highstream.com>
ubject: long time no see....
  Autoview using /usr/bin/elinks -force-html -dump ''/tmp/mutt.html'' -- ]
My name is Jen and I'm new to this dating thing. I've checked out your profile
you put up and it's interesting. =) I just want to get to know you a little
          better if you don't mind, come check my profile out at:
                         www.livejen.com/chat.html
also got a webcam so we can make it interesting, anyways hope you get back to
                         gxsnkxxgnduvyjwyceudcjobxs
                            zcozccrociesbehgbpow
                        rnxlfujnqpblipdkgwwyqofracsz
                        xmqawbxsb.jrppoibvlpfhqowldtp
                         bixhghvrxtqgfeoqcofzycb
                         hugzffaffulsklpzhrfxbtt
                          btpztlfotqmmoaiwlosqv
    627/950: Krista Aaron
  is not bound. Press '?' for help.
```

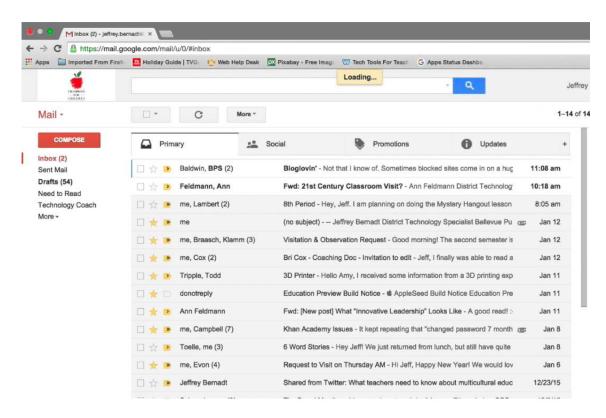

### Let's look at examples!

1. What is the users main goal?

2. What information is displayed to help them achieve it?

Ignore the interaction and Focus on the information being displayed.

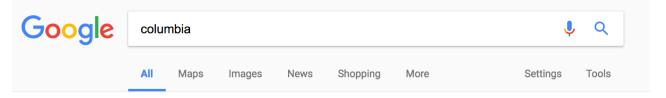

About 647,000,000 results (0.66 seconds)

#### Shop Columbia® Online | Outdoor Apparel & Products

Ad) www.columbia.com/ ▼

Save at the Official Columbia Site. Free Shipping & More for Members!

Types: Jackets, Vests, Shirts, Pants, Shorts, Footwear, Accessories, Backpacks

35% Off Select Styles · Columbia Apparel & Gear · Waterproof Puffy Jackets · Columbia Gift Cards

#### Columbia Sportswear: Outdoor Clothing, Outerwear & Accessories

https://www.columbia.com/ ▼

Shop direct from **Columbia** Sportswear. Our Outerwear is Tested Tough in the Pacific Northwest. Shop for Jackets, Pants, Shirts, Shoes & more.

Men · Women · Insulated & Down · Jackets

#### Columbia University in the City of New York

https://www.columbia.edu/ ▼

Schedule a tour of the Morningside campus. Five graduates in cap and gown celebrate facing the camera. Commencement. University-wide commencement information. Annette Lopes smiling at camera. Employment. Careers at Columbia. College walk in front of Low Library. Columbia Data. A statistical snapshot of the ...

Centers and Institutes · Students · Manage My UNI · Careers at Columbia

#### Columbia University Libraries: Libraries Home

library.columbia.edu/ ▼

Through the launch of a Shared Collection Service developed in partnership with Princeton University Library and The New York Public Library, **Columbia** added over seven million items to its catalog this month... Staff Profile: Ben Armintor Ben Armintor discusses his role in open source software for libraries, his journey ...

You've visited this page 4 times. Last visit: 1/16/18

#### Columbia - Wikipedia

https://en.wikipedia.org/wiki/Columbia ▼

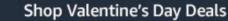

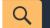

ΕN

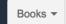

Departments -

Books

'prime

**Advanced Search** 

amazon

Browsing History -

Lydia's Amazon.com

Today's Deals Gift Cards

Registry Sell

Help

Sell Us Your Books

Hello, Lvdia

Account & Lists -

KATE L. TURABIAN

Best Books of the Month

**Award Winners** 

**Bargain Books** 

Top 20 Lists in Books

Amazon Books on Facebook

#### Amazon Kindle

Kindle Deals

Kindle Unlimited

Spanish Kindle eBooks

#### **Textbooks**

**Textbook Rentals** Sell Us Your Books **New Releases** 

**Amazon Charts** 

<

Best Sellers & More

The New York Times® Best Sellers

Children's Books

**Textbooks** 

Textbook Rentals

Orders

Kindle eBooks

#### Popular in Books

Best Books of the Month

Best Books of 2017

Books in Spanish

Children's Books

Deals in Books

#### More in Books

100 Books to Read in a Lifetime

Amazon Book Review Blog

Amazon Books on Twitter

**Amazon First Reads** 

Kindle eBooks

Prime Reading

Textbooks Store

Kindle eTextbooks

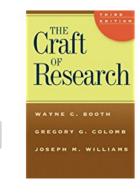

The Craft of Research, Third Edition

Wayne C. Booth, ... Gregory G. Colomb...

**Paperback** 384

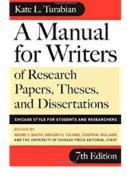

A Manual for Writers of Research Papers, Theses...

Kate L. Turabian, Wayne C. Booth... **Paperback** 

753

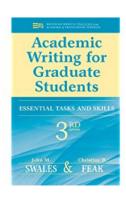

Academic Writing for Graduate Students...

John M. Swales, Christine B. Feak

Paperback

128 \$25.65 **\rightarrow prime** 

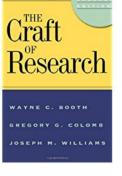

The Craft of Research, 2nd edition

Wayne C. Booth, Joseph M. Williams...

Paperback

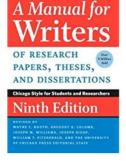

A Manual for Writers of Research Papers, Theses...

Kate L. Turabian, Wayne C. Booth...

**Paperback** 

\$18.00 **/prime** 

#### More from the Amazon Book Editors

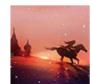

Best Books of the Month

**Top 10** Literature & Fiction **Kids & Teens Books** Mystery & Thriller See all categories

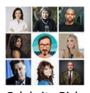

Celebrity Picks 2017

Sheryl Sandberg John Green Gabrielle Union **Denis Leary** See all Celebrity Picks

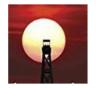

Best Books of 2017

**Top 100 Print Books** Fiction Children's Books **Biographies & Memoirs** See all

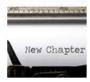

Amazon Book Review

Weekend Reading **Resolution Cage Match Graphic Novels for Kids** Sticky Fingers: Jann Wenner See more posts

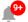

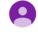

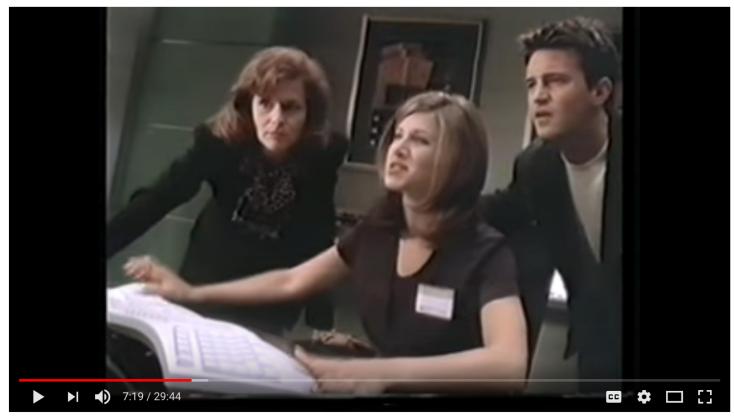

#### Windows 95 Video Guide with Matthew Perry & Jennifer Aniston

216,782 views

**►** YouTube

2K

**4**1 4

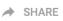

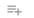

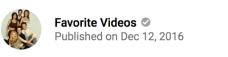

SUBSCRIBE 201K

Watch all about the show Friends in a single playlist - https://www.youtube.com/playlist?list...

Subscribe and watch scenes from all seasons of Friends on my channel - https://www.youtube.com/channel/UCA8V...

SHOW MORE

#### Up next

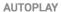

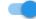

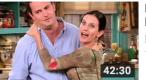

Friends - The One that Goes Behind the Scenes

Favorite Videos **⊘** 1.8M views

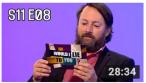

Would I Lie to You? - S11 E08 (NEW WILTY 19th January

David Mitchell Recommended for you New

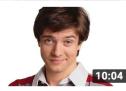

Actor Replacements That Totally Ruined The Show

Looper 

3M views

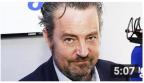

Inside Matthew Perry's Tragic Real Life Story

Nicki Swift **⊘** 952K views

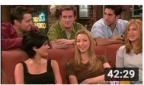

Friends - ET On VH1: Behind The Friends Finale

Favorite Videos **⊘** 1M views

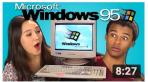

REACT S7 • E19

**TEENS REACT TO WINDOWS 95** 

FBE **⊘** 12M views

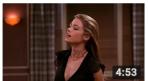

Friends - Ross and Monica's Cousin

Favorite Videos 

3.6M views

# How should we design information to suit the needs and abilities of users?

### **Undifferentiated Text**

You are cordially invited to Robert and Alexandra's delectable after dinner party. Wine and nibbles will be served. When: February  $20^{th}$ , 2019 at 9:30pm. Where: the pad. If you need directions, ping us. Kindly let us know if you will be attending by February  $1^{st}$ .

### Step 1. Group related information into chunks

You are cordially invited to Robert and Alexandra's delectable after dinner party. Wine and nibbles will be served. When: February 20<sup>th</sup>, 2018 at 9:30pm. Where: the pad. If you need directions, ping us. Kindly let us know if you will be attending by February 1<sup>st</sup>.

You are cordially invited to Robert and Alexandra's delectable after dinner party.

Wine and nibbles will be served.

When: February 20<sup>th</sup>, 2019 at 9:30pm.

Where: the pad. If you need directions, ping us.

You are cordially invited to Robert and Alexandra's delectable after dinner party.

Wine and nibbles will be served.

When: February 20th, 2019 at 9:30pm.

Where: the pad. If you need dir, ping us.

Kindly let us know if you will be attending by February 1<sup>st</sup>.

You are cordially invited to

Robert and Alexandra's delectable after dinner party.

You are cordially invited to Robert and Alexandra's delectable after dinner party.

Wine and nibbles will be served.

When: February 20<sup>th</sup>, 2019 at 9:30pm.

Where: the pad. If you need dir, ping us.

Kindly let us know if you will be attending by February 1<sup>st</sup>.

You are cordially invited to

# Robert and Alexandra's delectable after dinner party.

Wine and nibbles will be served.

You are cordially invited to Robert and Alexandra's delectable after dinner party.

Wine and nibbles will be served.

When: February 20<sup>th</sup>, 2019 at 9:30pm.

Where: the pad. If you need dir, ping us.

Kindly let us know if you will be attending by February 1<sup>st</sup>.

You are cordially invited to

# Robert and Alexandra's delectable after dinner party.

Wine and nibbles will be served.

When: February 20<sup>th</sup>, 2019 at 9:30pm.

Where: **the pad**. If you need directions, ping us.

You are cordially invited to Robert and Alexandra's delectable after dinner party.

Wine and nibbles will be served.

When: February 20<sup>th</sup>, 2019 at 9:30pm.

Where: the pad. If you need dir, ping us.

Kindly let us know if you will be attending by February 1<sup>st</sup>.

You are cordially invited to

# Robert and Alexandra's delectable after dinner party.

Wine and nibbles will be served.

When: February 20<sup>th</sup>, 2019 at 9:30pm.

Where: **the pad**. If you need directions, ping us.

### Step 3. Consolidate into 3 groups.

You are cordially invited to

# Robert and Alexandra's delectable after dinner party.

Wine and nibbles will be served.

When: February 20<sup>th</sup>, 2019 at 9:30pm.

Where: the pad. If you need directions, ping us.

### Step 3. Consolidate into 3 groups.

You are cordially invited to

# Robert and Alexandra's delectable after dinner party.

Wine and nibbles will be served.

When: February 20<sup>th</sup>, 2019 at 9:30pm.

Where: the pad. If you need directions, ping us.

# Use the squint test to verify the Hierarchy of Information

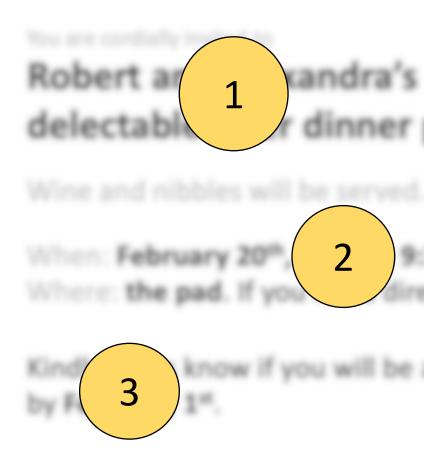

Users can't focus on everything at once. They have a spotlight of attention.

1

A visual hierarchy of information allows designers to guide users' attention.

# 7 tools to *visually* convey importance

#### 1. Conceptual Grouping:

You are condially invited to Robert

and Alexandra's delectable after

dinner party. Wine and nibbles w

be served. When: February 20th,

2018 at 9:30pm. Where: the pad. If

you need directions, ping us. Kind

let us know if you will be attending

by February 1".

A few high-level visual groups (3)

You are cordially invited to

February 1st.

Wine and nibbles will be served.

When: February 20th, 2019 at 9:30pm.

Robert and Alexandra's delectable after dinner

Where: the pad. If you need directions, ping us.

Kindly let us know if you will be attending by

## 1. Conceptual Grouping: A few high-level visual groups

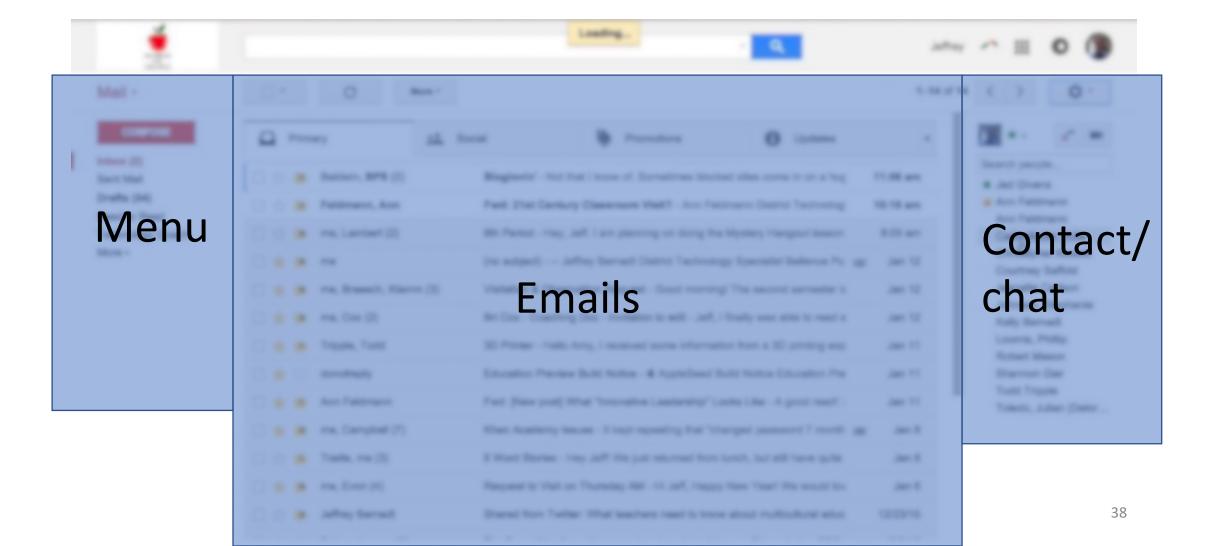

## 1. Conceptual Grouping: A few high-level visual groups

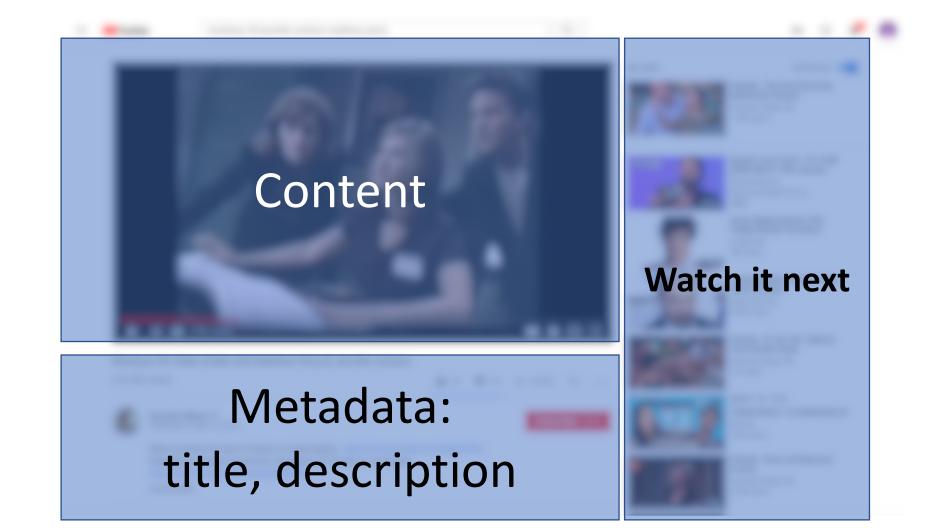

#### 2. Location indicates Importance

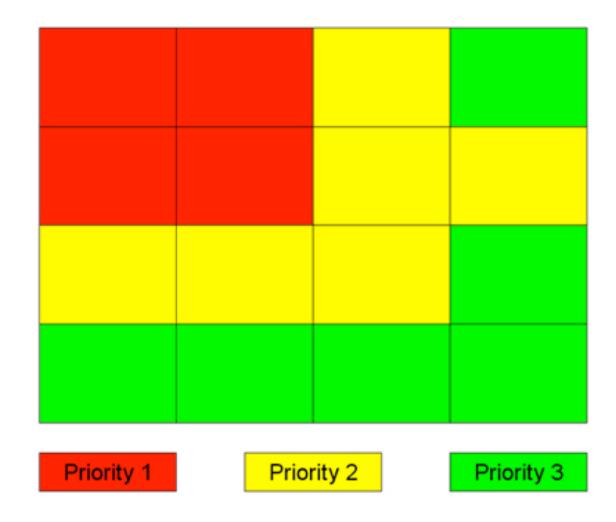

#### 2. Location indicates importance

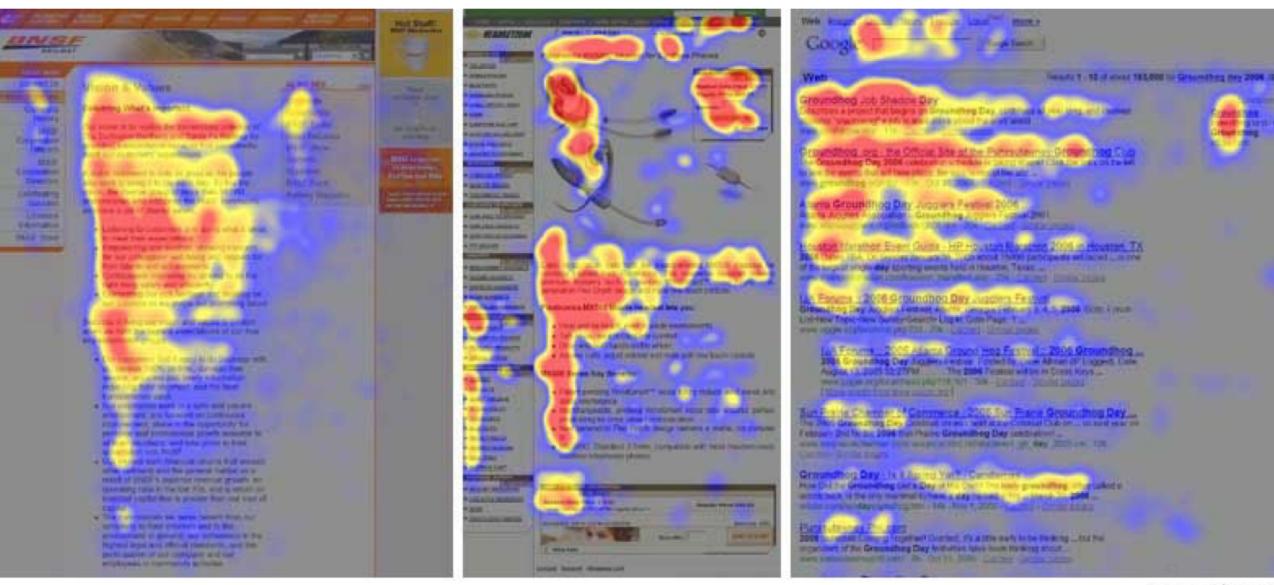

#### 3. Whitespace indicates importance

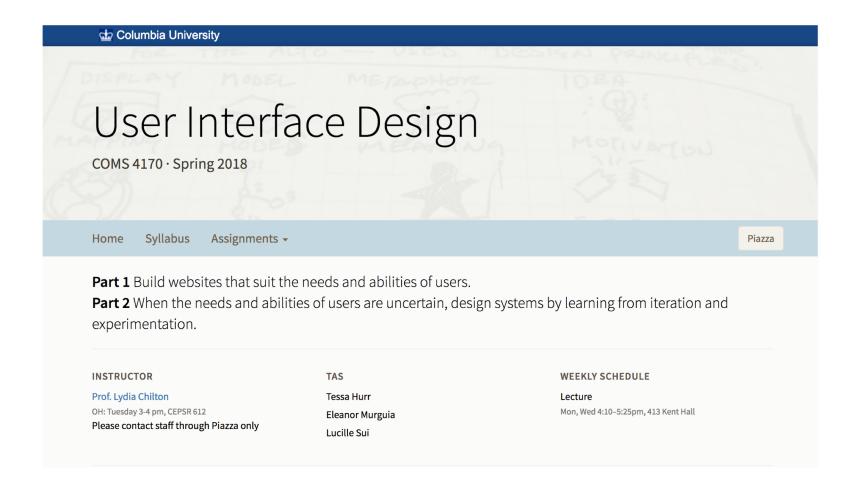

#### Whitespace vs. No Whitespace

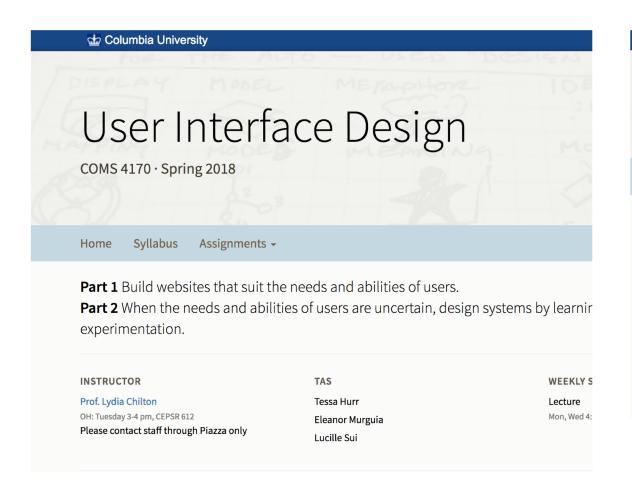

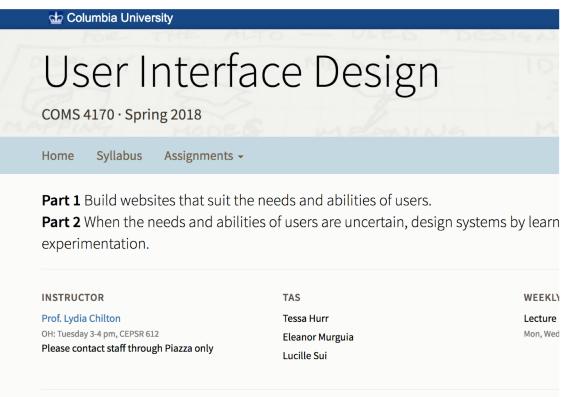

#### 3. Whitespace indicates importance

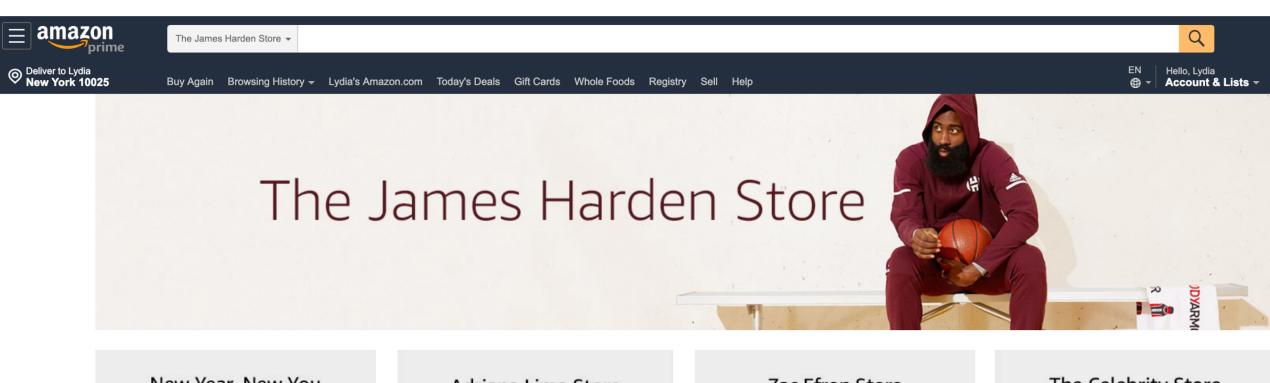

New Year, New You

Adriana Lima Store

Zac Efron Store

The Celebrity Store

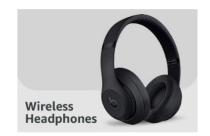

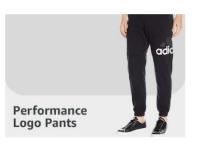

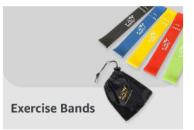

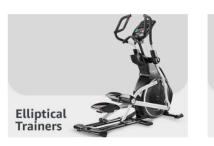

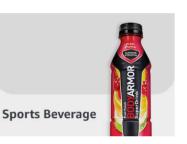

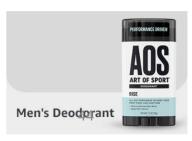

#### 3. Whitespace indicates importance

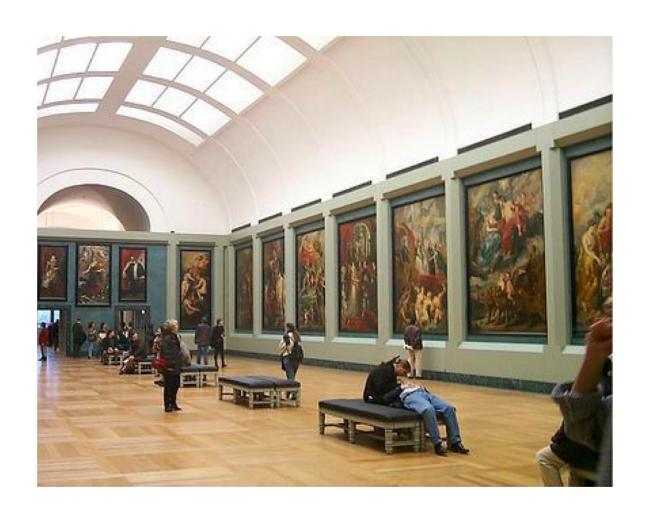

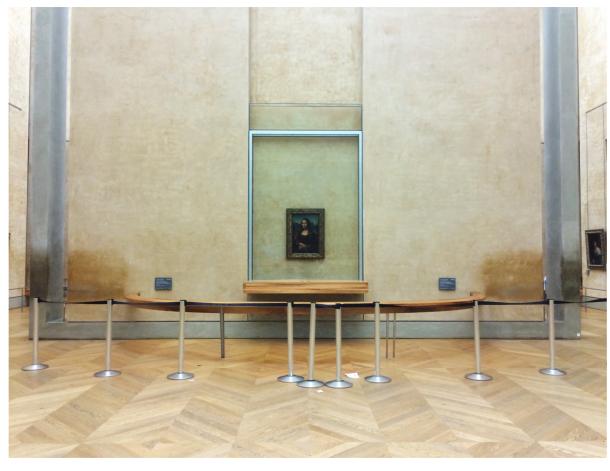

Random Art

**Mona Lisa** 

#### 4. Size indicates importance

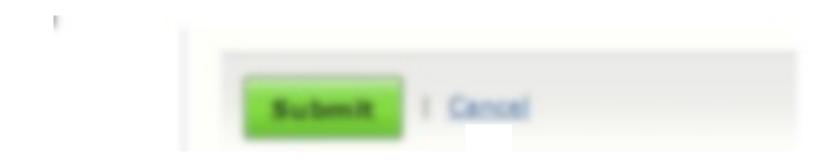

#### 4. Size indicates importance

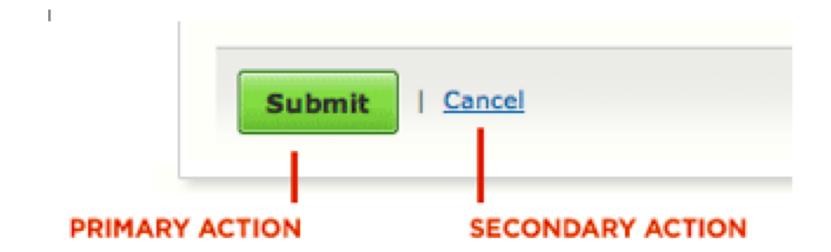

#### 5. Images indicate importance

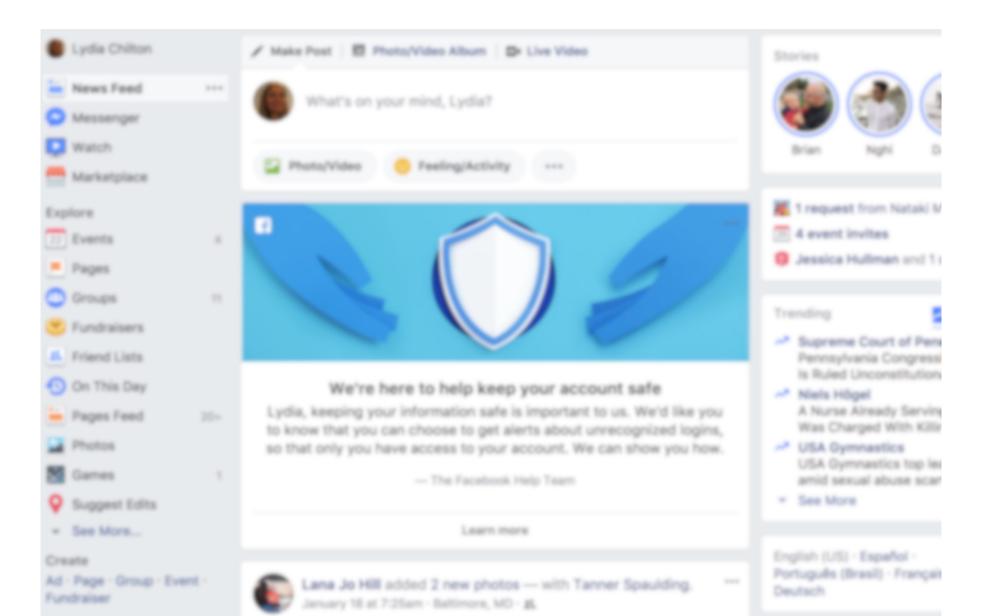

### 4. Images indicate importance

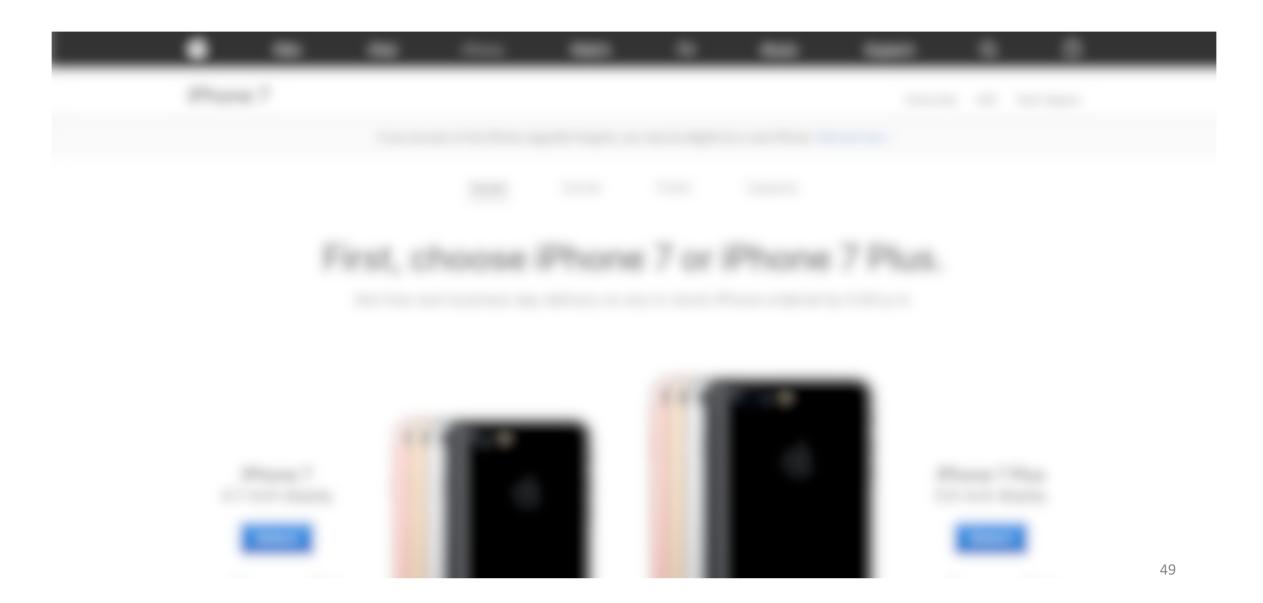

#### 6. Contrast indicates importance

Robert and Alexandra's delectable after dinner party. When: February 20th, 2018 at 9:30pm. Where: the pad. If you need directions, ping us. Kindly let us know if you will be attending by February 1st.

#### 6. Contrast indicates importance

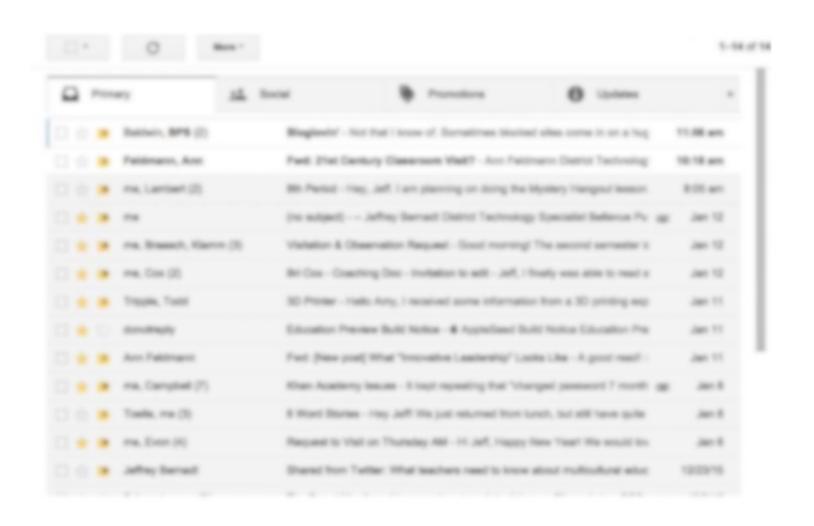

#### 7. Color indicates importance

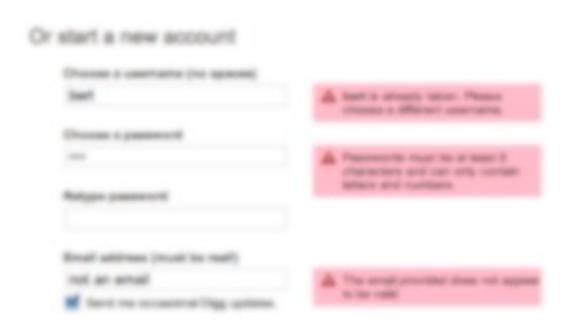

#### Seven tools for visually indicating importance

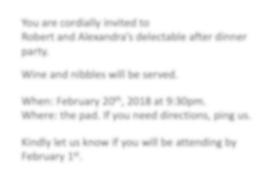

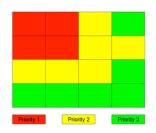

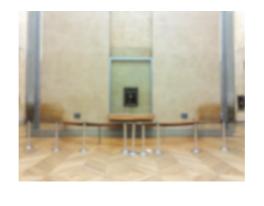

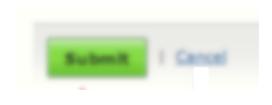

Conceptual grouping

Location

Whitespace

Size

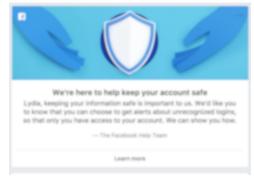

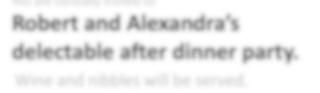

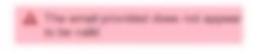

**Images** 

Contrast

Color

#### Let's analyze the boarding pass.

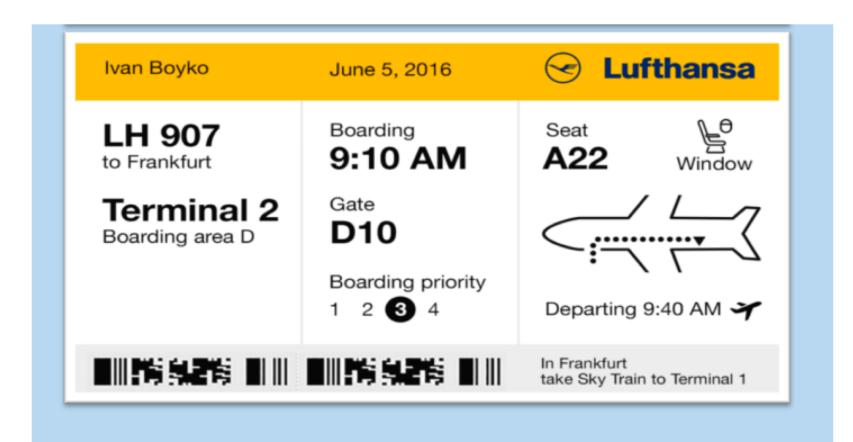

#### Who is the user?

Someone taking a flight to Frankfurt

## What's the primary goal?

To get from home to their seat on the plane.

#### What's the concept behind group 1?

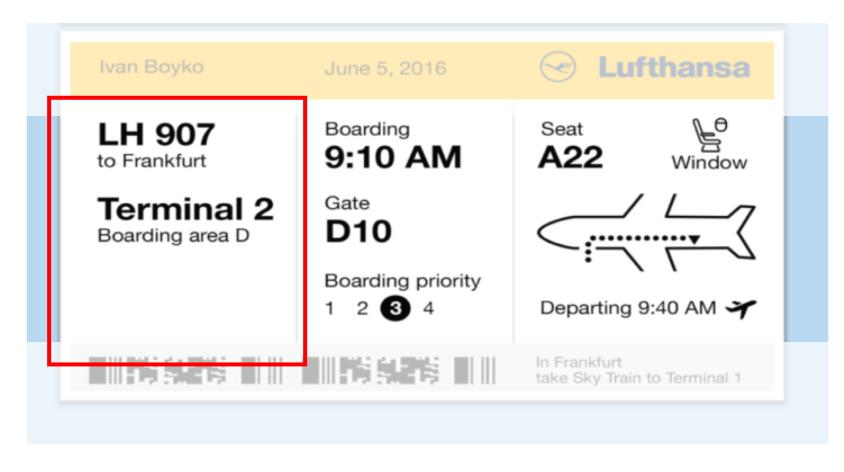

"get-to-the-terminal"

#### What's the concept behind group 2?

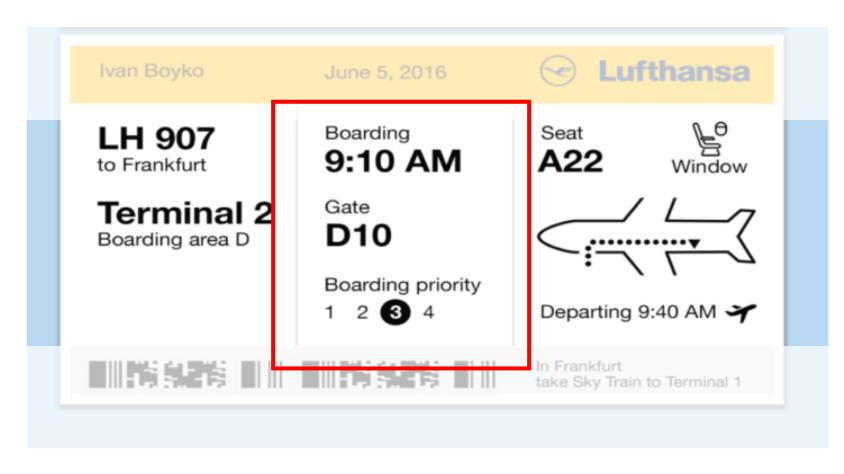

"Get on board"

#### What's the concept behind group 3?

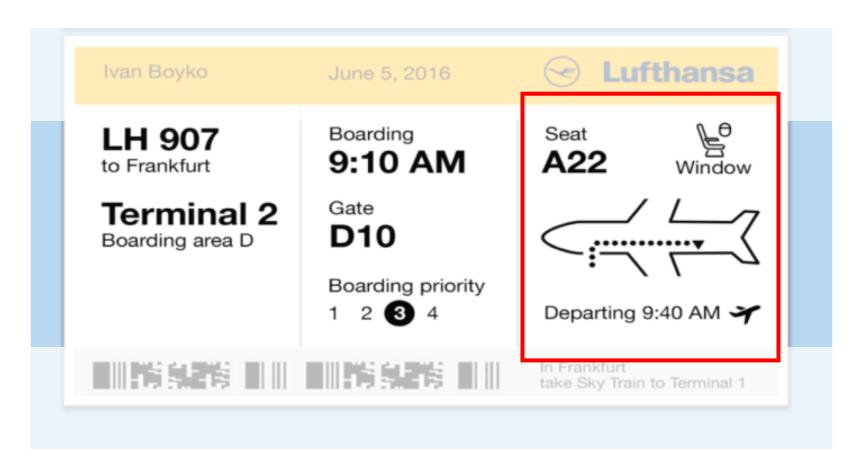

"Find your seat"

## What tools does the the "get-to-the-terminal" group use?

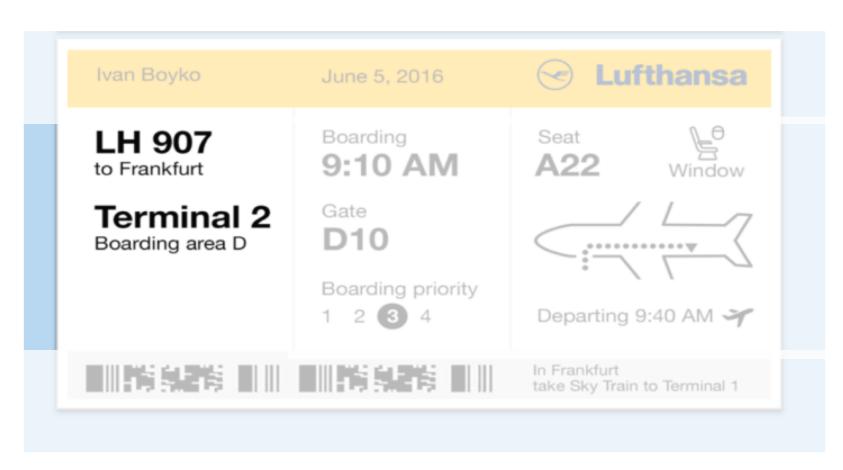

- Whitespace
- Size
- Contrast
- Order

# What tools does the the "get on board" group use?

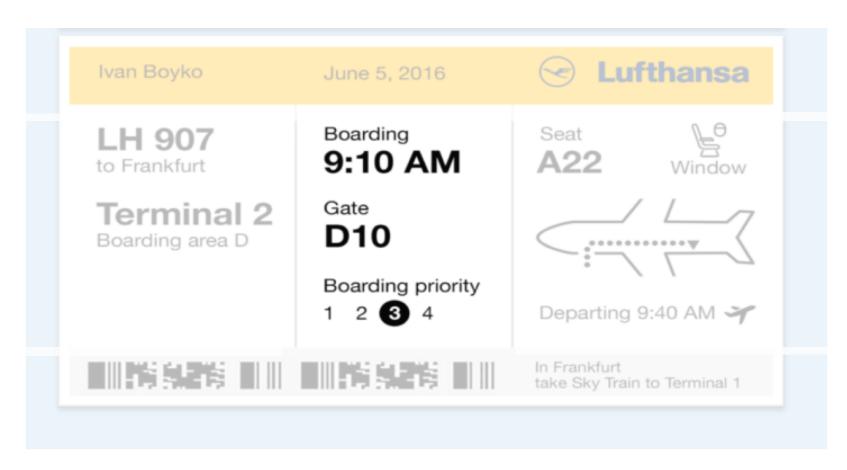

- Whitespace
- Size
- Contrast

## What tools does the the "find your seat" group use?

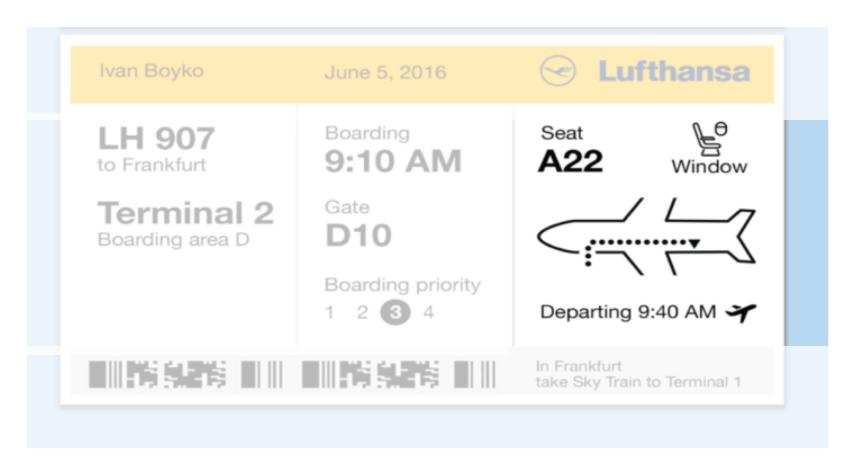

- Images
- Size
- Contrast

### Using the tools together

#### What tools does the compose button use?

Conceptual Grouped with "menu"
 Position? Top and left
 Whitespace? Top and right
 Size? Big
 Images? No
 Contrast? Dark box
 Color? Red

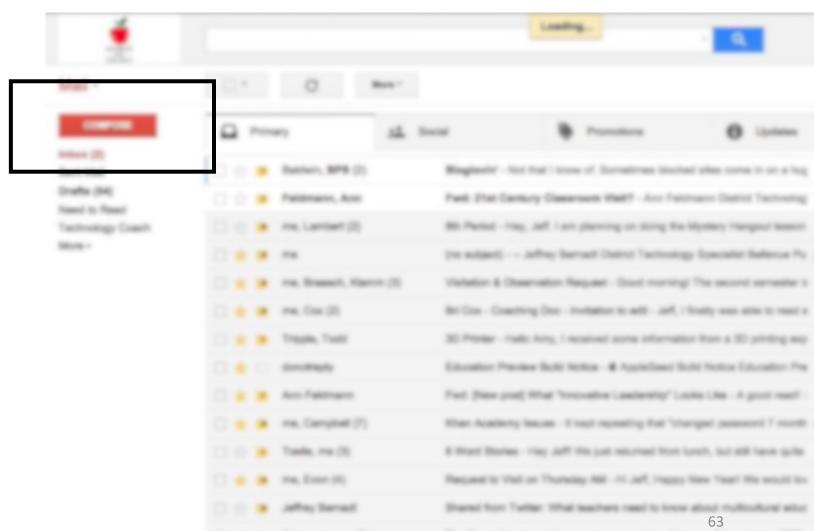

#### What tools does the unread message use?

Conceptual Groupings?
 Position? Typically at the top
 Whitespace? left
 Size? No
 Images? No
 Contrast? Bold, white background
 Color? No

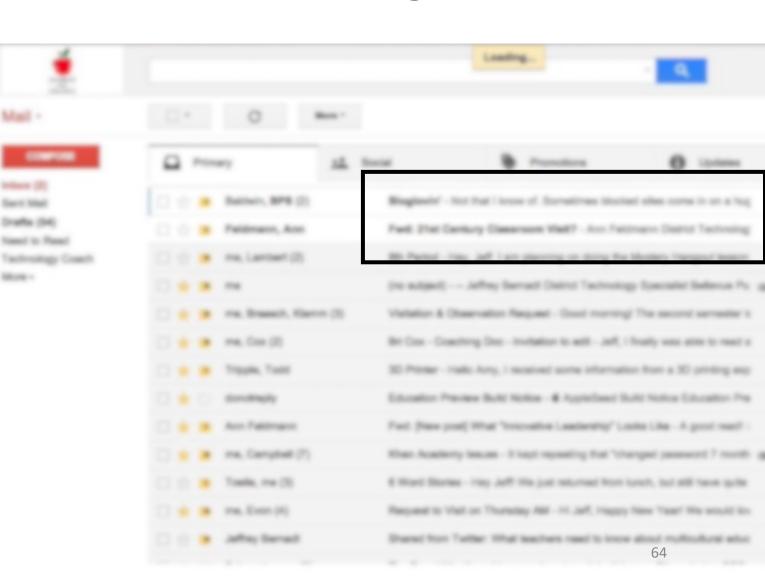

#### What tool do good designers use least?

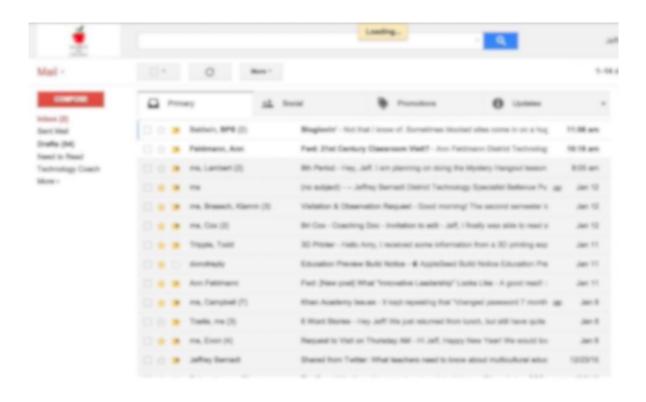

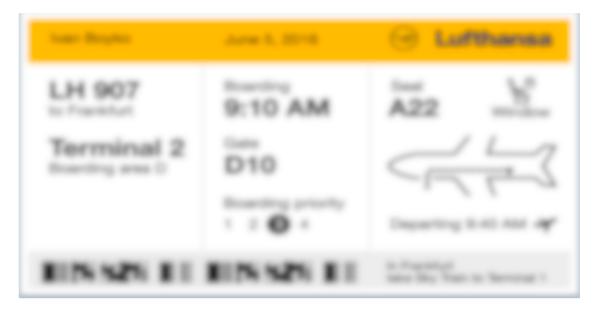

#### Designers use color sparingly

#### What tool do novice designers abuse? COLOR

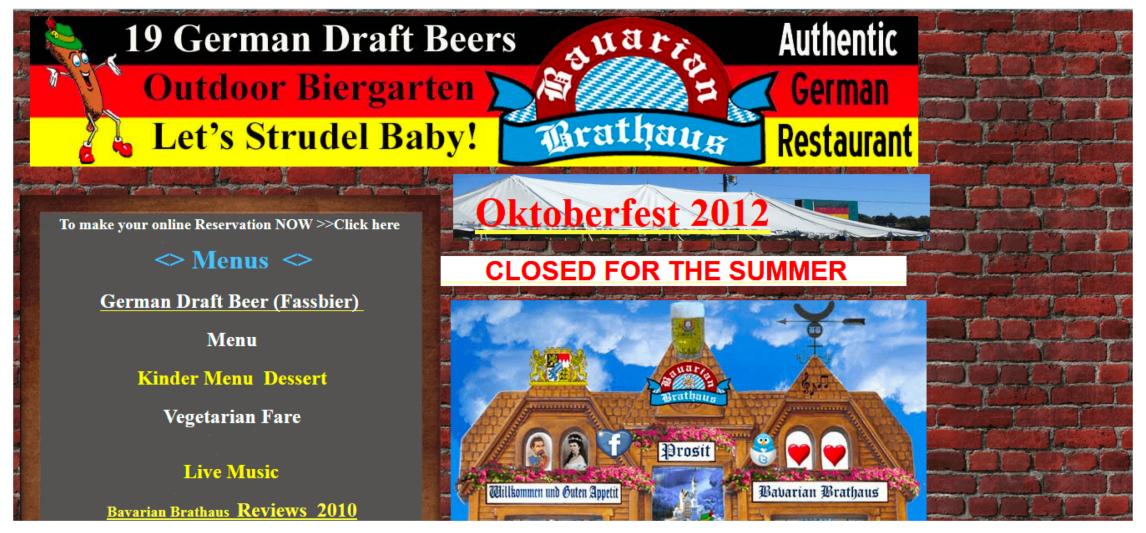

### Use color last.

You are cordially invited to Robert and Alexandra's delectable after dinner party. Wine and nibbles will be served. When: February 20<sup>th</sup>, 2019 at 9:30pm. Where: the pad. If you need directions, ping us. Kindly let us know if you will be attending by February 1<sup>st</sup>.

You are cordially invited to

### Robert and Alexandra's delectable after dinner party.

Wine and nibbles will be served.

When: February 20th, 2019 at 9:30pm.

Where: **the pad**. If you need directions, ping us.

Kindly let us know if you will be attending by **February 1**<sup>st</sup>.

To establish an nuanced information hierarchy, use whitespace, size and contrast.

#### You don't you need color.

Conceptual Grouped Groupings? with "menu" Top and left Position? Whitespace? Top and right Size? Big Images? No Contrast? Dark box Color? No

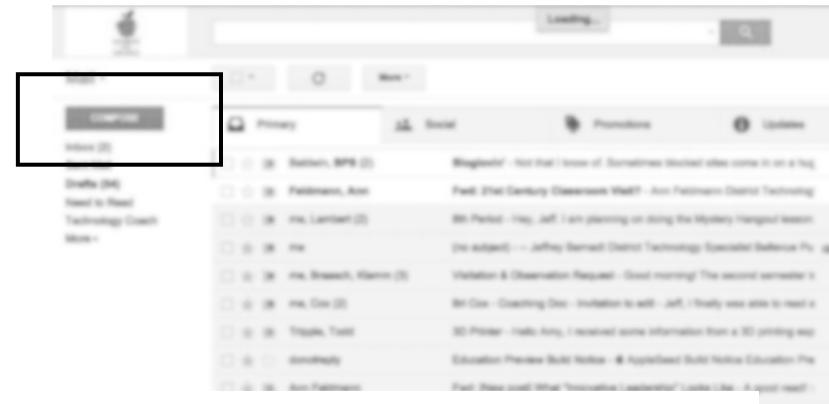

You can use multiple other tools together to make something salient.

## If you are tempted to use color, use whitespace, size and contrast instead.

You are cordially invited to Robert and Alexandra's delectable after dinner party. Wine and nibbles will be served. When: February 20<sup>th</sup>, 2019 at 9:30pm. Where: the pad. If you need directions, ping us. Kindly let us know if you will be attending by February 1<sup>st</sup>.

You are cordially invited to

### Robert and Alexandra's delectable after dinner party.

Wine and nibbles will be served.

When: February 20th, 2019 at 9:30pm.

Where: **the pad**. If you need directions, ping us.

Kindly let us know if you will be attending by **February 1**<sup>st</sup>.

### Implementing Information Design

In HTML and CSS

#### HTML Warm-up: Remake the invitation

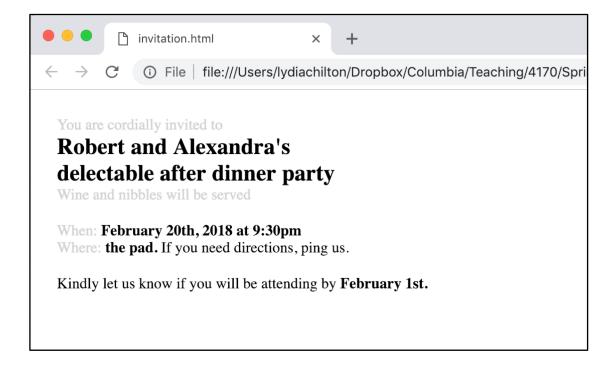

#### Step 1. Just run it.

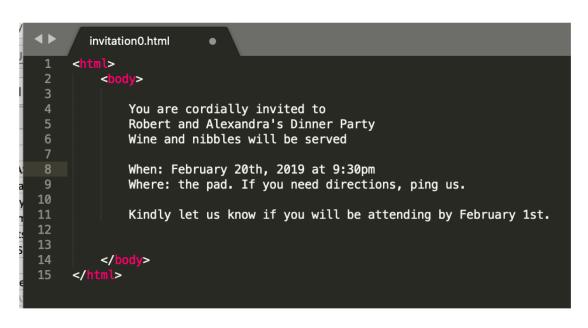

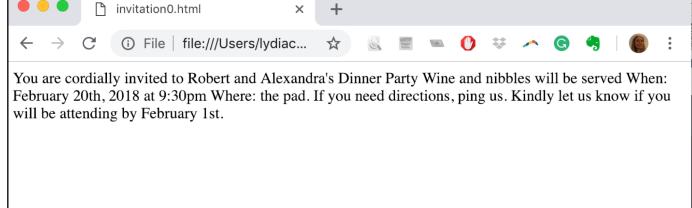

#### Step 2. Add <div> elements to create groups

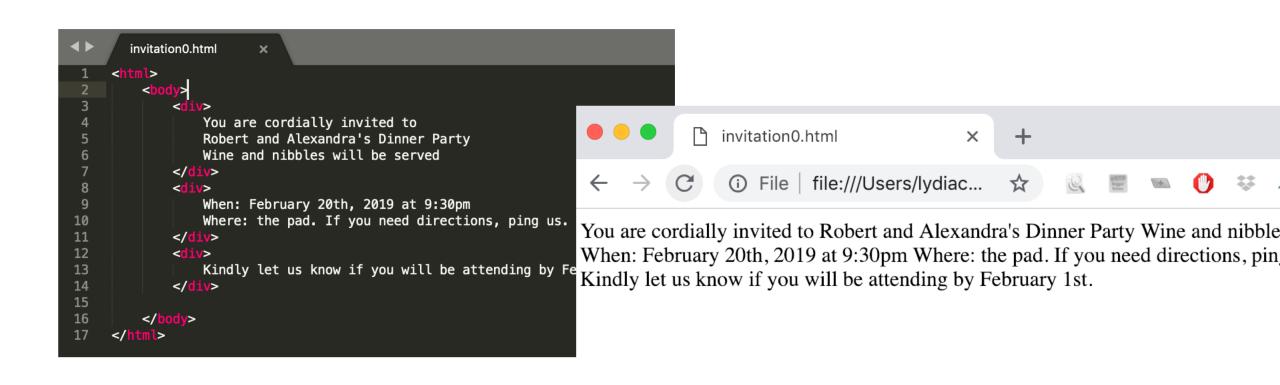

## Step 3. Add style header, and padding to divs

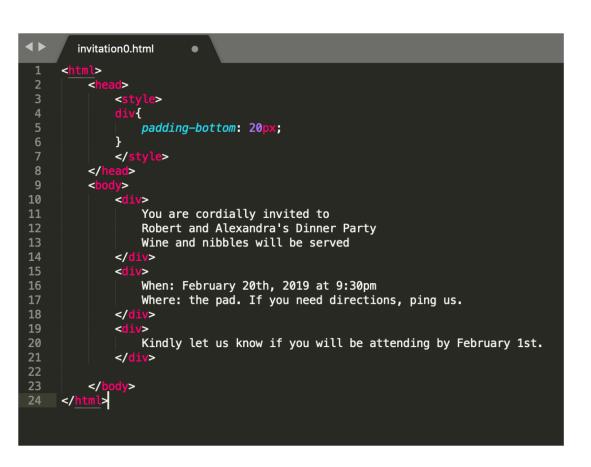

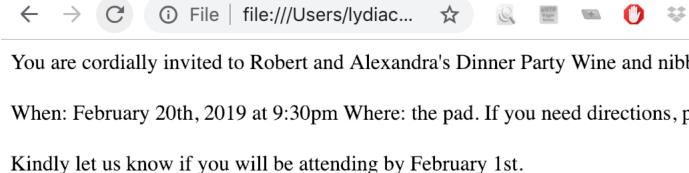

## Step 4. Add spans and more styles by class

```
4
        invitation0.html
                          ×
     <html>
                  padding-bottom: 20px;
 6
              .dark{
 8
 9
                  font-weight: bold;
10
11
12
              .big{
13
                  font-size: 24px;
14
15
16
              </style>
17
18
19
                  You are cordially invited to
20
                  <span class="dark big">
21
                       Robert and Alexandra's
22
23
                       delectable after dinner party
24
                   .
Wine and nibbles will be served
25
26
              </div>
```

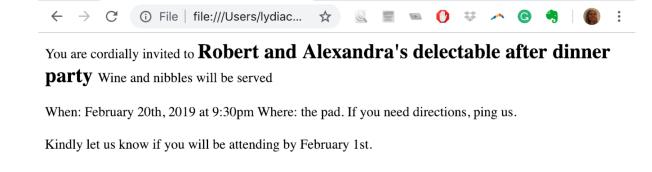

## Step 5. Add <br > elements to break lines.

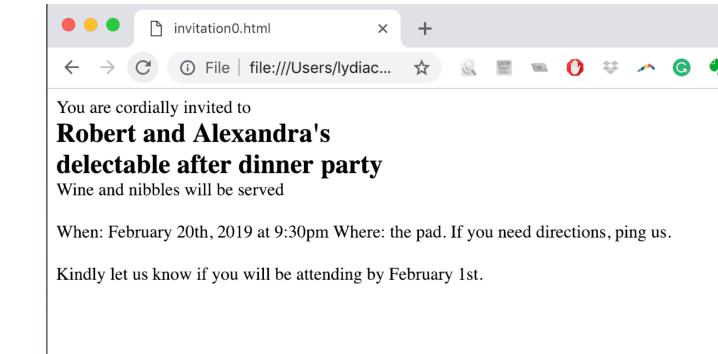

### Demo

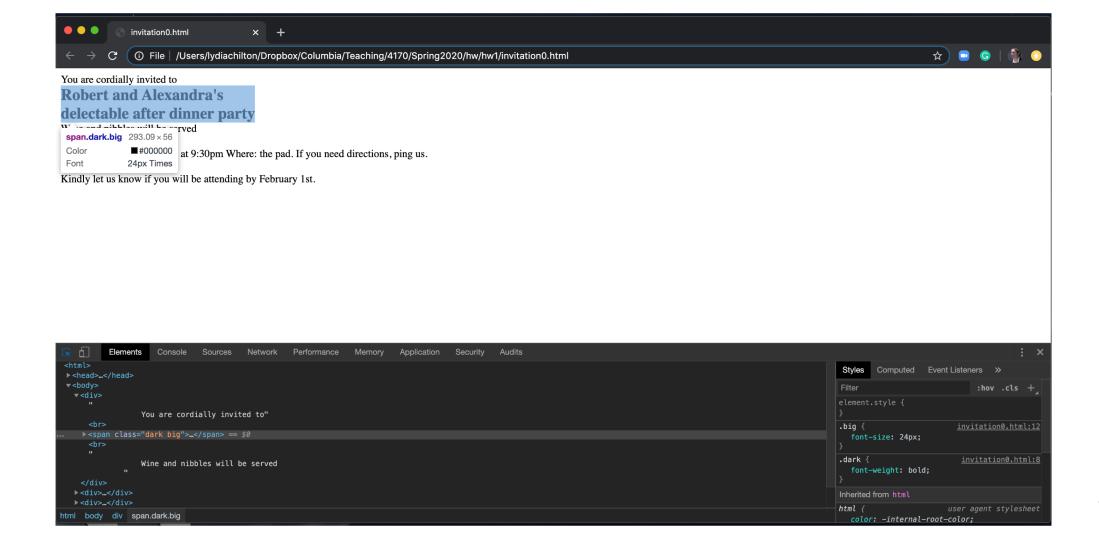

## If you are new to HTML and CSS....

### Try it

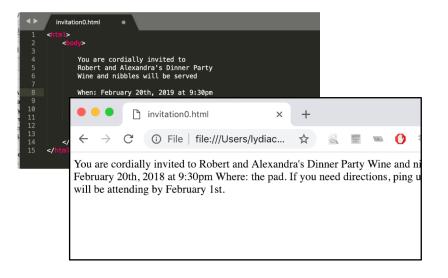

### Google it

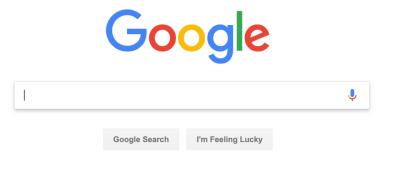

## Ask the staff

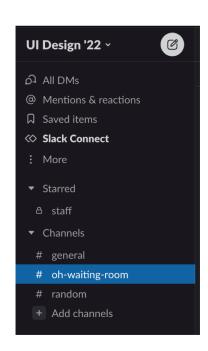

## Information Foraging Theory

## When you're at a restaurant, do you read a menu linearly, top to bottom, like you read a book?

#### MOBY DICK.

#### CHAPTER I.

#### LOOMINGS.

Call me Ishmael. Some years ago-never mind how long precisely-having little or no money in my purse, and nothing particular to interest me on shore, I thought I would sail about a little and see the watery part of the world. It is a way I have of driving off the spleen, and regulating the circulation. Whenever I find myself growing grim about the mouth; whenever it is a damp, drizzly November in my soul; whenever I find myself involuntarily pausing before coffin warehouses, and bringing up the rear of every funeral I meet; and especially whenever my hypos get such an upper hand of me, that it requires a strong moral principle to prevent me from deliberately stepping into the street, and methodically knocking people's hats off—ther I account it high time to get to sea as soon as I can. This is my substitute for pistol and ball. With a philosophical flourish Cato throws himself upon his sword; I quietly take

Farmstead Cheese Board: Saxelby cheese

# Tangy Sourdough + Sweet Garlic Confit

#: Curry Flatbread Crisp + Edamame Hummus

#Sourdough Baquette + Alphonso Olive Tapenade

STARTERS &

Market Soup of the Day . mp

Tomato Zucchini Bisque:

toasted pistachios • 10

with goat cheese crostini • 9 Rowt O' Reets: local heirloom heets, orange balsamic reduction, whipped goat cheese,

Chickpea Bowl: marinated chickpeas, fried artichokes, lemon-artichoke vinaigrette, shaved

: Korean BBQ Lettuce Wrap: shredded pork.

Mac-N-Cheese Bowl: white Cabot cheddar sauce . 9

Rice Bowl

Your eyes skips around looking for relevant or interesting things.

There now is your insular city of the Manhattoes, belted round by wharves as Indian isles by coral reefs-commerce surrounds it with her surf. Right and left, the streets take you waterward. Its extreme down-town is the Battery, where that noble mole is washed by waves, and cooled by breezes, which a few hours previous were out of sight of land. Look at the crowds of water-gazers there.

Circumambulate the city of a dreamy Sabbath afternoon Go from Corlears Hook to Coentie's Slip, and from thence, by Whitehall, northward. What do you see?-Posted like Organic Kale Salad: red Russian kale, baby

Natural Grass Fed Beef Burger: with caramelize

Add/Substitute gluten free bread • 3

Our noultry is free-zance all natural. Our Heritage heef and nork is normaly & nitrate free Venetables, herbs & fruit are locally sourced whenever noteible from farms we know and trust. We use gluten free soy sauce. Ask your server about gift cards, 20% gratuity added to parties of 6 or more.

# You want to find buy a used guitar. Where would you look?

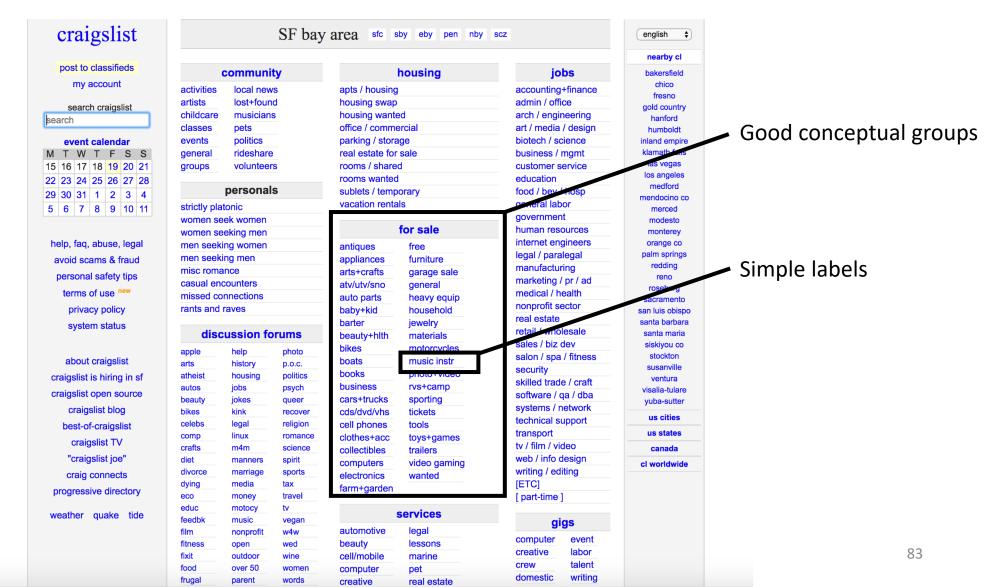

Information Hierarchy guides attention at a high level...

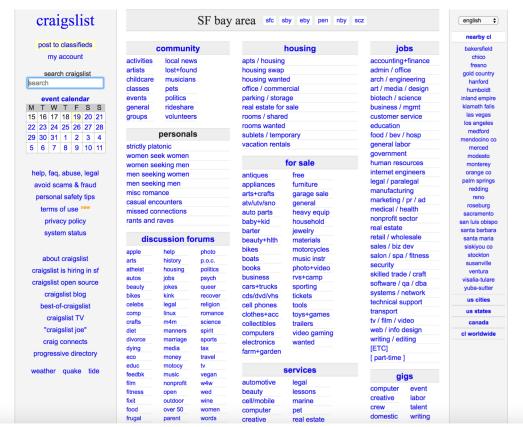

To help users find relevant or interesting things.

Information Foraging Theory says users follow visual or textual clues to sense if they are on the right track.

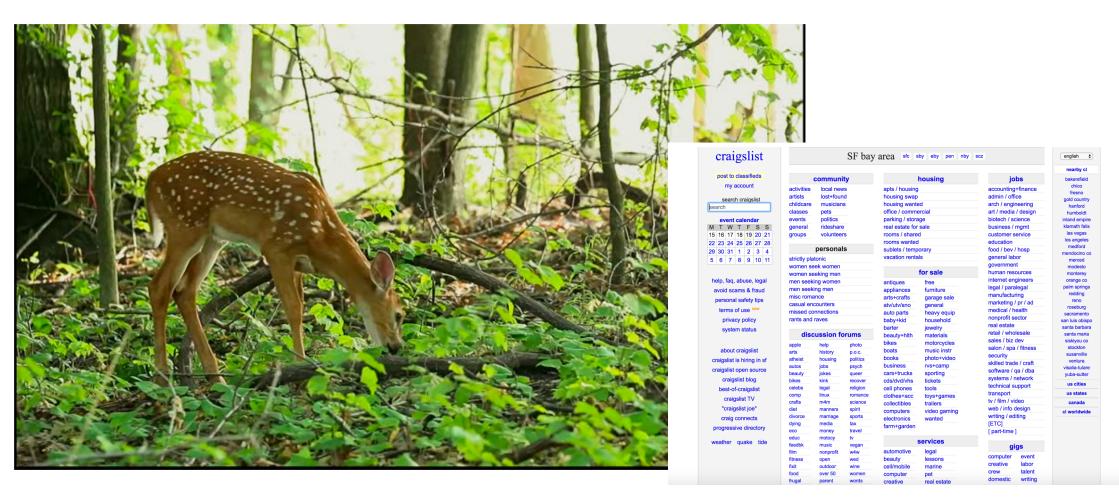

# Caveat 1: Use simple text labels BUT some data don't need labels.

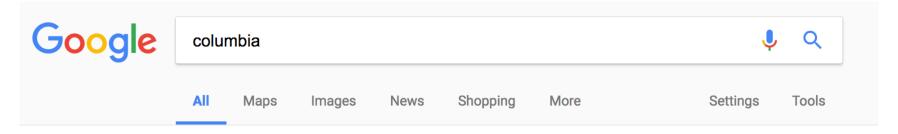

About 647,000,000 results (0.66 seconds)

#### Shop Columbia® Online | Outdoor Apparel & Products

[Ad] www.columbia.com/ ▼

Save at the Official **Columbia** Site. Free Shipping & More for Members!

Types: Jackets, Vests, Shirts, Pants, Shorts, Footwear, Accessories, Backpacks

35% Off Select Styles · Columbia Apparel & Gear · Waterproof Puffy Jackets · Columbia Gift Cards

#### Columbia Sportswear: Outdoor Clothing, Outerwear & Accessories

https://www.columbia.com/ ▼

Shop direct from **Columbia** Sportswear. Our Outerwear is Tested Tough in the Pacific Northwest. Shop for Jackets, Pants, Shirts, Shoes & more.

Men · Women · Insulated & Down · Jackets

#### Columbia University in the City of New York

https://www.columbia.edu/ ▼

Schedule a tour of the Morningside campus. Five graduates in cap and gown celebrate facing the camera. Commencement. University-wide commencement information. Annette Lopes smiling at camera. Employment. Careers at **Columbia**. College walk in front of Low Library. **Columbia** Data. A statistical snapshot of the ...

## Caveat 1: Use simple text labels BUT some data don't need labels.

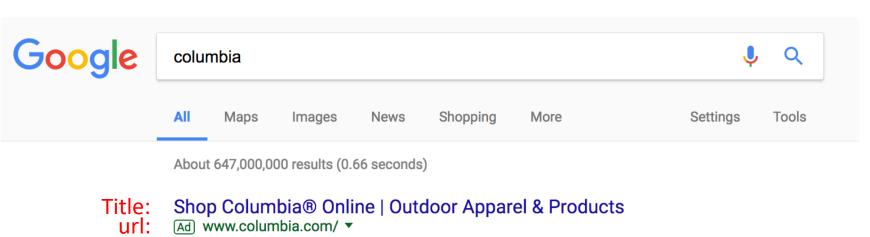

Save at the Official Columbia Site. Free Shipping & More for Members!

Types: Jackets, Vests, Shirts, Pants, Shorts, Footwear, Accessories, Backpacks summary:

35% Off Select Styles · Columbia Apparel & Gear · Waterproof Puffy Jackets · Columbia Gift Cards

Columbia Sportswear: Outdoor Clothing, Outerwear & Accessories Title:

https://www.columbia.com/ ▼

Shop direct from Columbia Sportswear. Our Outerwear is Tested Tough in the Pacific Northwest. Shop

for Jackets, Pants, Shirts, Shoes & more.

summary: Men · Women · Insulated & Down · Jackets

> Columbia University in the City of New York Title:

https://www.columbia.edu/ ▼ url:

> Schedule a tour of the Morningside campus. Five graduates in cap and gown celebrate facing the camera. Commencement. University-wide commencement information. Annette Lopes smiling at camera. Employment. Careers at Columbia. College walk in front of Low Library. Columbia Data. A

statistical snapshot of the ...

summary:

## Caveat 2: Use Familiar Icons

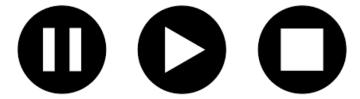

BUT....

## Don't use unfamiliar icons

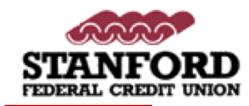

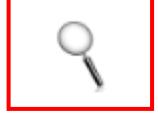

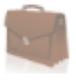

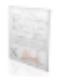

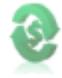

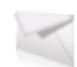

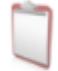

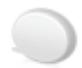

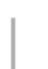

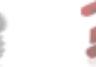

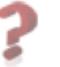

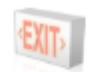

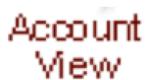

## But not unfamiliar icons

My

Portfolio

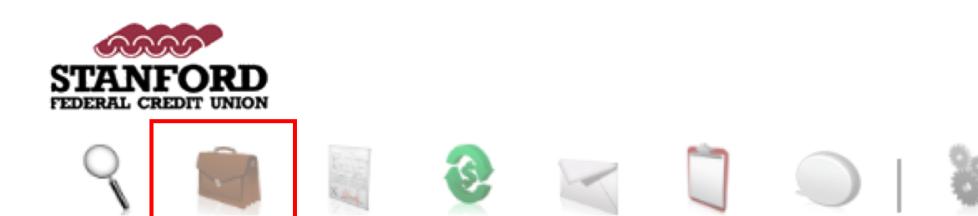

## But not unfamiliar icons

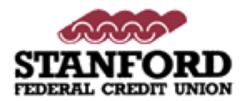

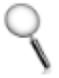

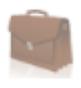

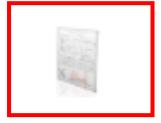

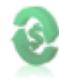

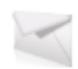

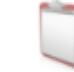

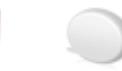

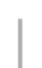

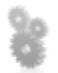

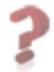

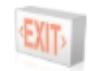

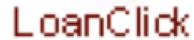

## But not unfamiliar icons

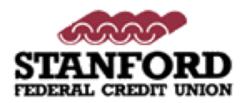

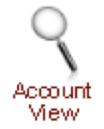

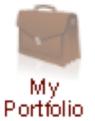

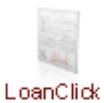

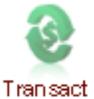

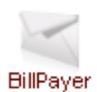

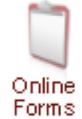

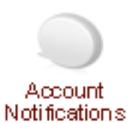

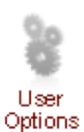

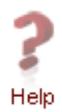

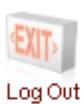

Icons are useful when users don't know the word for the object.

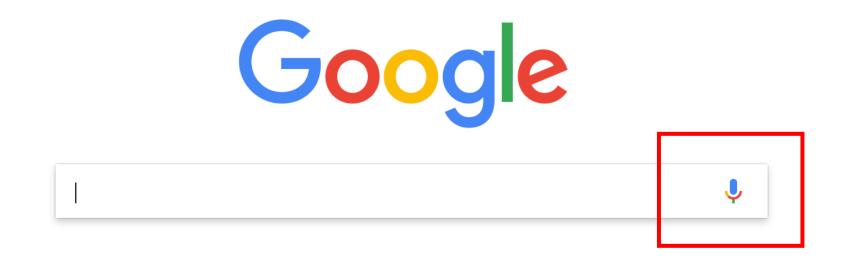

## Aesthetics Matters to finding information

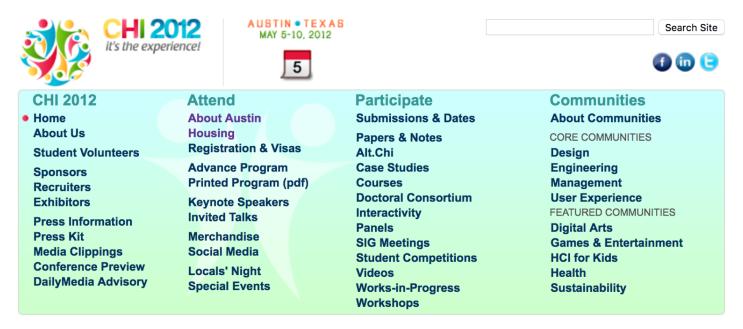

#### **CHI 2012 Housing**

The housing bureau is now closed. If you need to arrange your own accomodation near the conference, the address of the convention center is: 500 East Cesar Chavez Street Austin, TX 78701.

CHI 2012 Housing is open! Make your housing reservation.

#### Location

## Aesthetics Matters to finding information

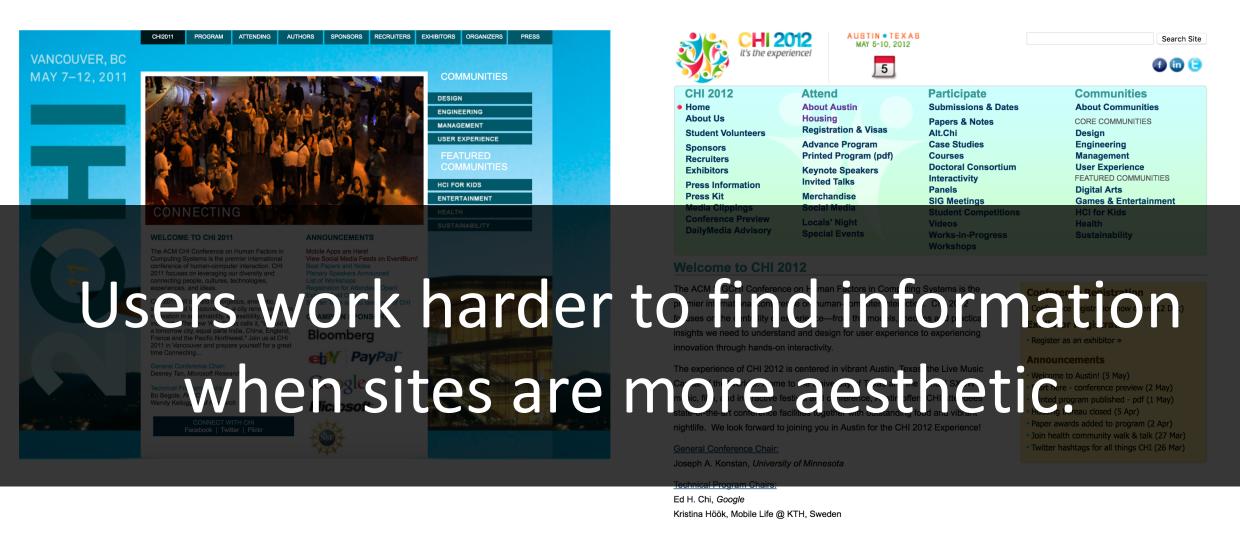

**Champion Sponsors** 

## Summary

# The main feature of many websites is to display information in a way that helps users accomplish a goal.

```
( 37) Loans with tiny points are here now
      Jul 01 R. Jackson
                          ( 123) Loans with tiny rates are here now
      Aug 05 Benjamin E. Mag ( 50) Long time no hear
       May 17 Krista Aaron (44) long time no see....
      Jun 03 Josiah House ( 35) Looking for a hot date tonight, tomorrow, or next week?
       Jul 03 Brigitte I. Hay ( 63) Looking for a N.ew H.Ome?
                          ( 58) Looking for you
       May 17 Joe Burns
       Jun 01 Save in a poor ( 145) Low Rate Consolidation Mortgage Loan
     + Jul 02 Igiel@virtualig ( 2) LowCost SoftWare OnCD
*-Mutt: Mail/junk/spam [Msgs:950 Old:142 10M]---(subject/date)--
ate: Mon, 17 May 2004 03:40:09 +0100
rom: Krista Aaron <Christinefeminine@highstream.com>
ubject: long time no see....
  Autoview using /usr/bin/elinks -force-html -dump ''/tmp/mutt.html'' -- ]
My name is Jen and I'm new to this dating thing. I've checked out your profile
you put up and it's interesting. =) I just want to get to know you a little
          better if you don't mind, come check my profile out at:
                         www.livejen.com/chat.html
also got a webcam so we can make it interesting, anyways hope you get back to
                         gxsnkxxgnduvyjwyceudcjobxs
                            zcozccrociesbehgbpow
                        rnxlfujnqpblipdkgwwyqofracsz
                        xmqawbxsb.jrppoibvlpfhqowldtp
                         bixhghvrxtqgfeoqcofzycb
                         hugzffaffulsklpzhrfxbtt
                          btpztlfotqmmoaiwlosqv
    627/950: Krista Aaron
  is not bound. Press '?' for help.
```

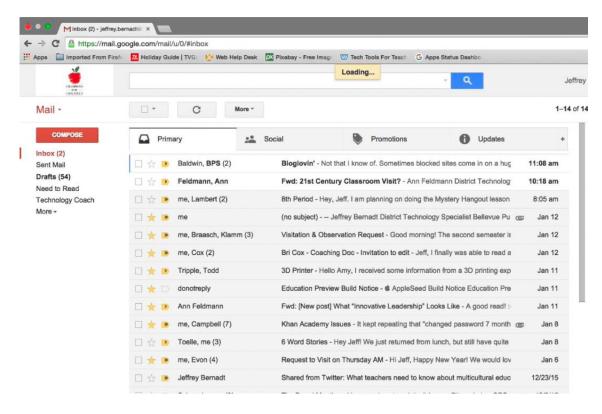

Users have a spotlight of attention.

Designers use a visual information hierarchy to guide users' attention

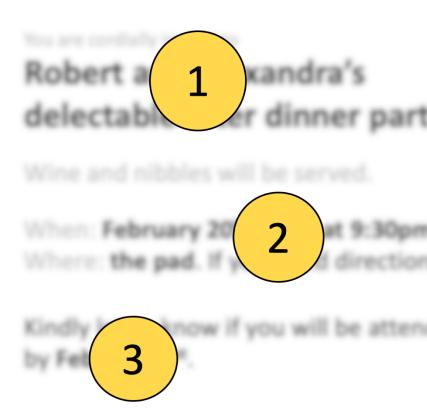

## Seven tools for visually indicating importance

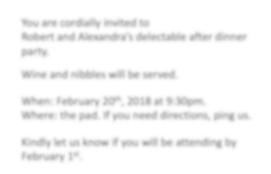

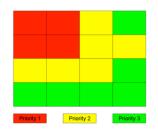

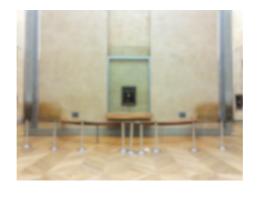

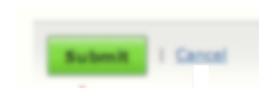

Conceptual grouping

Location

Whitespace

Size

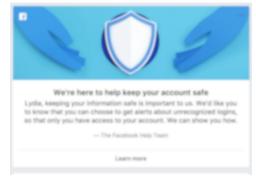

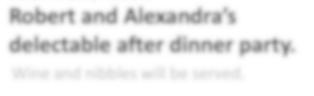

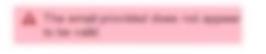

**Images** 

Contrast

Color

# Use multiple tools. Use color last. Use size, whitespace and contrast instead.

You are cordially invited to Robert and Alexandra's delectable after dinner party. Wine and nibbles will be served. When: February 20<sup>th</sup>, 2019 at 9:30pm. Where: the pad. If you need directions, ping us. Kindly let us know if you will be attending by February 1<sup>st</sup>.

You are cordially invited to

## Robert and Alexandra's delectable after dinner party.

Wine and nibbles will be served.

When: February 20th, 2019 at 9:30pm.

Where: **the pad**. If you need directions, ping us.

Kindly let us know if you will be attending by **February 1**<sup>st</sup>.

# Information Foraging Theory says users follow visual or textual clues to to sense if they are on the right track.

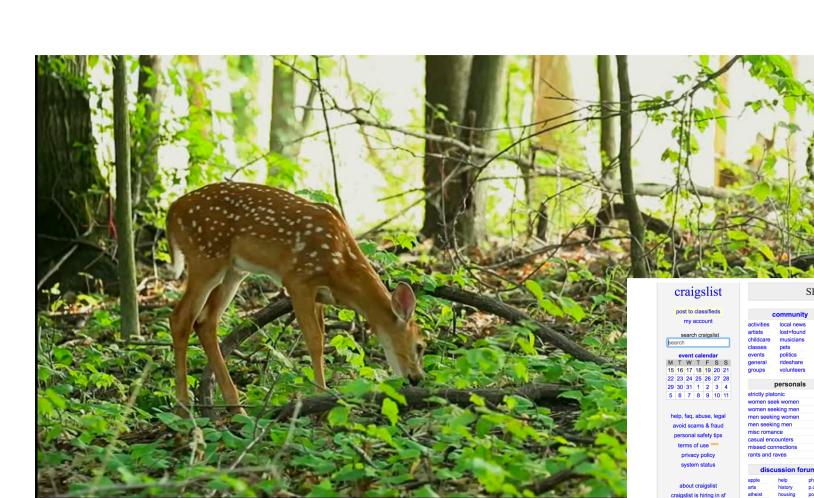

- Conceptual groupings
- Simple text labels
- Familiar Icons
- Aesthetic Design

## Homework 1 due Tuesday @ 11:59pm

(but accepted until Wednesday 11:59pm)

#### **Homework 1:**

#### **Usability Heuristics and Information Design**

Warm up: due Friday 1/21 @ 11:59pm on Courseworks

Main: due Tuesday 1/25 @ 11:59pm on Courseworks.

We will accept the Main assignment without late penalty until Wednesday 1/26 @ 11:59pm

- In this class, Googling for programming syntax is good.
  - We expect it.
  - If you get an error, the first question we will ask is "Did you Google it?"

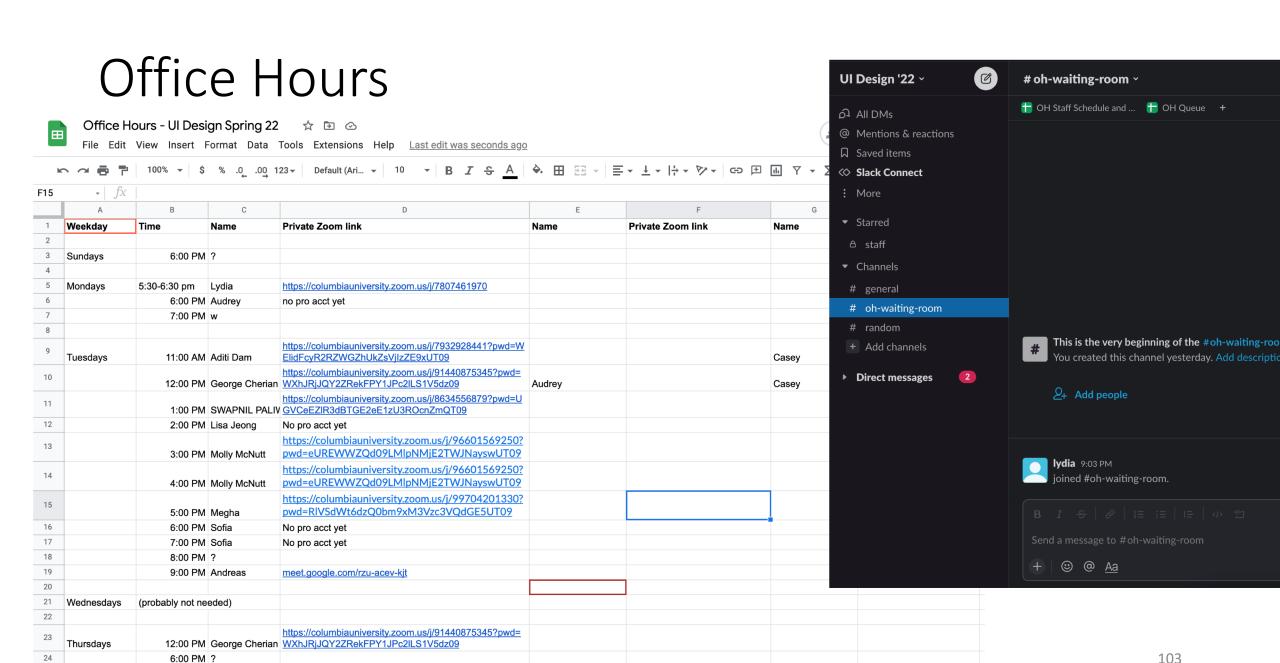

7:00 PM ?

# Put yourself in the queue, and a TA will reach out on slack.

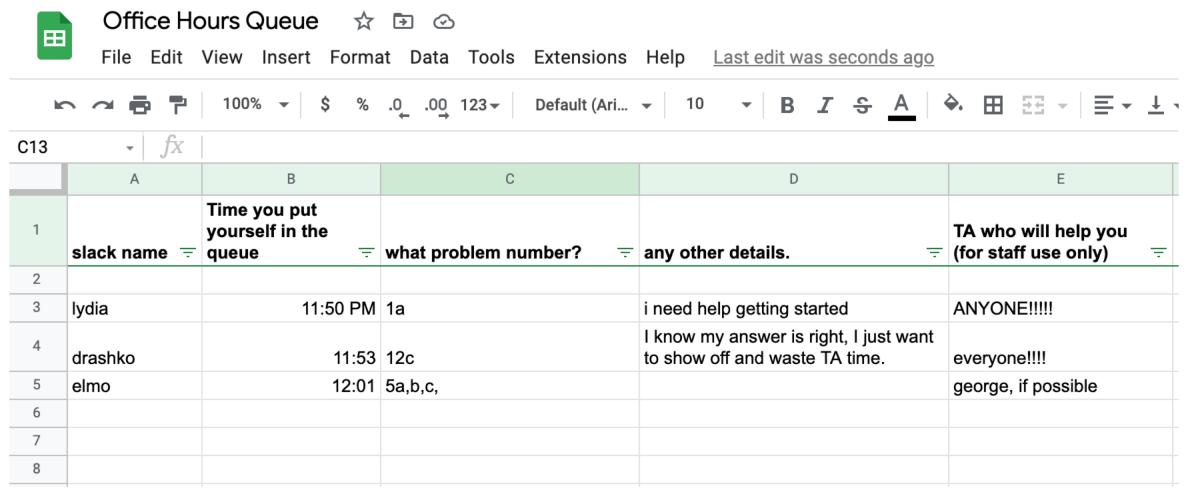

## User Interface Design

COMS 4170 · Spring 2022

Home

Grading

Syllabus

Ed Forum

#### Our Goals:

- 1. Understand users and build websites that suit the needs and abilities.
- 2. Design useable systems through iteration and feedback.

#### **INSTRUCTOR**

#### Prof. Lydia Chilton

OH: Monday 5:30-6:30, CEPSR 612

Please contact staff through Ed or Slack

#### TA OFFICE HOURS

#### The list of TA office hours is here

To attend office hours, hang out in the Slack channel "ohwaiting-room".

Add yourself to the OH queue here (and pinned to the ohwaiting-room slack channel. A TA will ping you on slack when they're ready for you. Feel free to chat with other students in the waiting room channel.

#### **WEEKLY SCHEDULE**

Monday, Wednesday 4:10–5:25pm IAB 417

## Homework

## Homework 1: Usability Heuristics and Information Design

Warm up: due Friday 1/21 @ 11:59pm on Courseworks

Main: due Tuesday 1/25 @ 11:59pm on Courseworks.

We will accept the Main assignment without late penalty until Wednesday 1/26 @ 11:59pm

## My Implementation of the Tinder Problem

i File // Users/lydiachilton/Dropbox/Columbia/Teaching/4170/Spring2022/hw/hw1/tinder/tinder.html

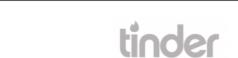

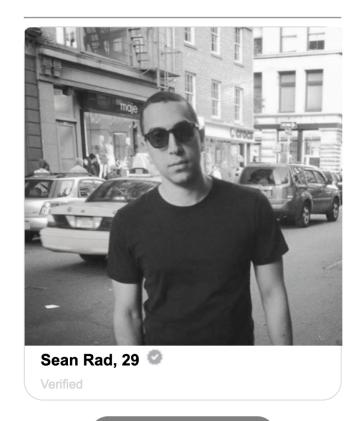

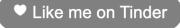

₾☆